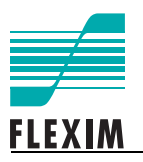

**HART Interface for FLUXUS ADM 7x07, G70x FLUXUS ADM 8x27, G80x** FLUXUS is a registered trademark of FLEXIM GmbH. HART® is a registered trademark of the HART Communication Foundation.

> FLEXIM GmbH Wolfener Straße 36 12681 Berlin **Germany**

Tel.: +49 (30) 936 67 660 Fax: +49 (30) 936 67 680 E-mail: flexim@flexim.de www.flexim.com

Supplement to User Manual FLUXUS SUFLUXUS\_HARTV2-0EN, 2011-09-08 Copyright (©) FLEXIM GmbH 2011 Subject to change without notification.

# **HART Interface (Option)**

The HART interface is an option for the flowmeters FLUXUS ADM 7407, G704, ADM 7407 A2, G704 A2, ADM 7907, G709, ADM 8x27, G80x (except for ADM 8x27C24, G80xC24, ADM8027LC24) with firmware V5.90 and higher. If the flowmeter is equipped with the HART interface, the option RS485 based interfaces is not possible.

A HotCode has to be entered to select HART mode.

# **Settings at the Transmitter**

#### **Input of HotCode**

## **FLUXUS ADM 7x07, G70x**

Press key C. Enter the HotCode.

# **FLUXUS ADM 8x27, G80x**

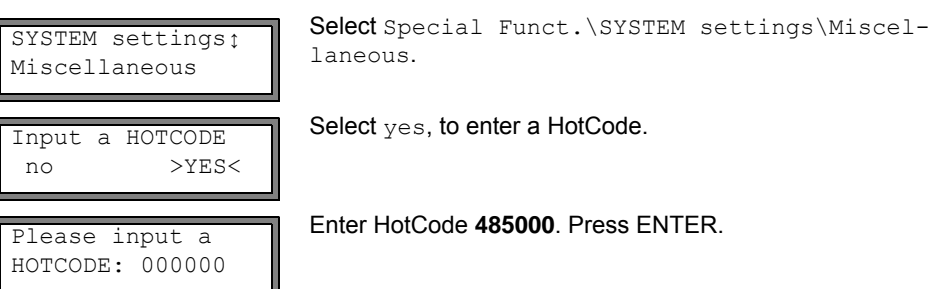

# **Selection of HART Mode**

HART interface OnlyLoop >HART<

Select  $OnlyLoop$  to operate the output as current loop. Press ENTER.

HART protected no >YES< Select yes to protect the HART interface from an external configuration. Press ENTER.

This display is indicated only if HART has been selected.

# **Connection**

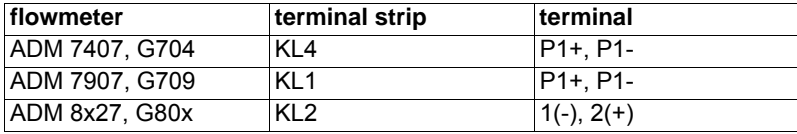

Select HART to use HART.

# **Program Branch Output Options**

I1: Current Loop in HART mode

If HART mode is selected, a message will be displayed in program branch Output Options that the current loop can not be configured on the flowmeter but via the HART communication.

#### **HART Field Device Specification**  $\mathbf{1}$

# **Table of Contents**

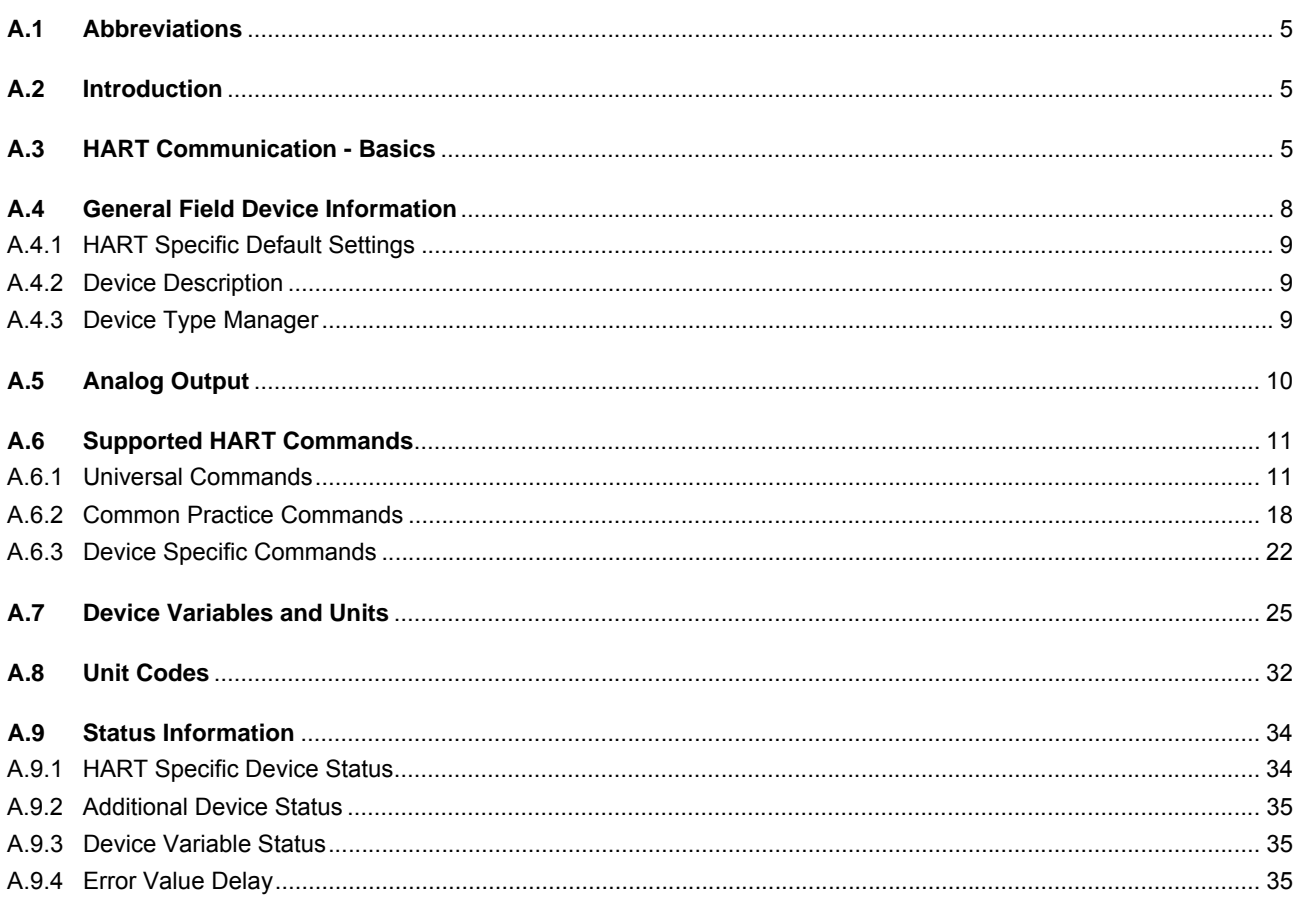

## **A.1 Abbreviations**

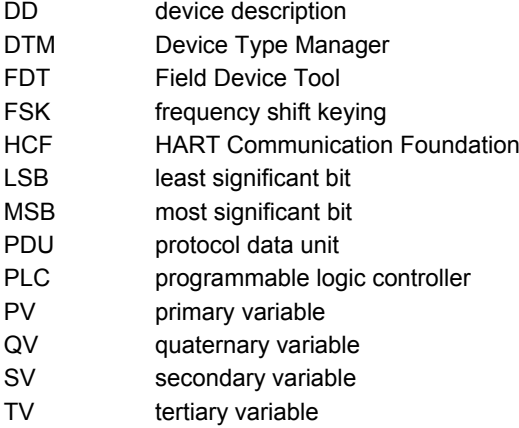

# **A.2 Introduction**

The flowmeter FLUXUS complies with HART protocol revision 7. This document specifies all the device specific features and documents HART protocol implementation. The functionality of the flowmeter is described sufficiently to allow its proper application in a process and its complete support in HART capable host applications.

# **A.3 HART Communication - Basics**

HART (Highway Addressable Remote Transducer) is a digital protocol for field communication. In industry it is widely accepted as a standard for digitally enhanced 4...20 mA communication with smart and microprocessor based field devices.

HART is principally a digital master/slave protocol which means a slave only sends information if it is requested to do so by a master. The digital signal is modulated on the analog current loop without affecting it. The 4...20 mA current loop reports only one process variable but at the fastest possible rate. The co-existing serial digital data channel is used to configure the device also allowing access to multiple process variables. To superimpose the digital signal with the current loop, a frequency shift keying (FSK) technique, based on the Bell 202 communication standard is used. Two frequencies, 1200 Hz and 2200 Hz are used to represent binary 1 and 0. Thus, HART communication is limited to 1200 Baud.

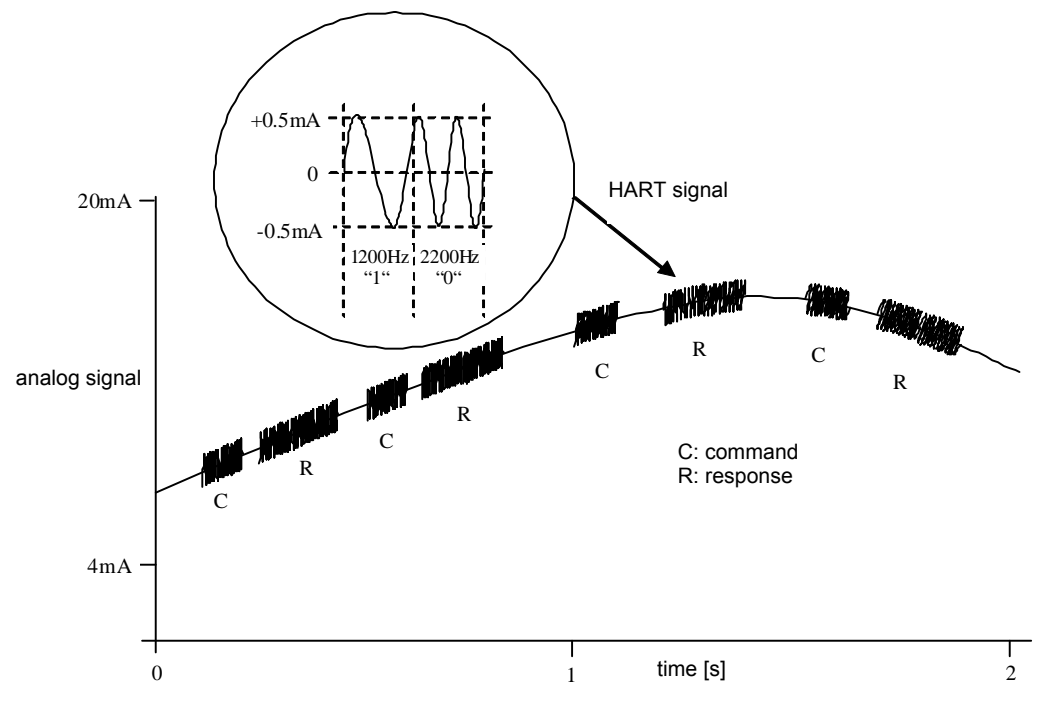

Fig. A.1: HART signal imposed on 4...20 mA

HART provides two different masters (primary and secondary) to each loop. Primary masters are typically PLCs, computer based controllers or monitoring systems. Secondary masters are for example handheld communicators. Both masters can be connected to one current loop without disturbing the communication.

HART devices can operate in one of two network configurations:

- point-to-point
- multidrop connection

In case of a point-to-point connection, the 4...20 mA signal is used to communicate one process variable, while other process variables or configuration data are transferred digitally.

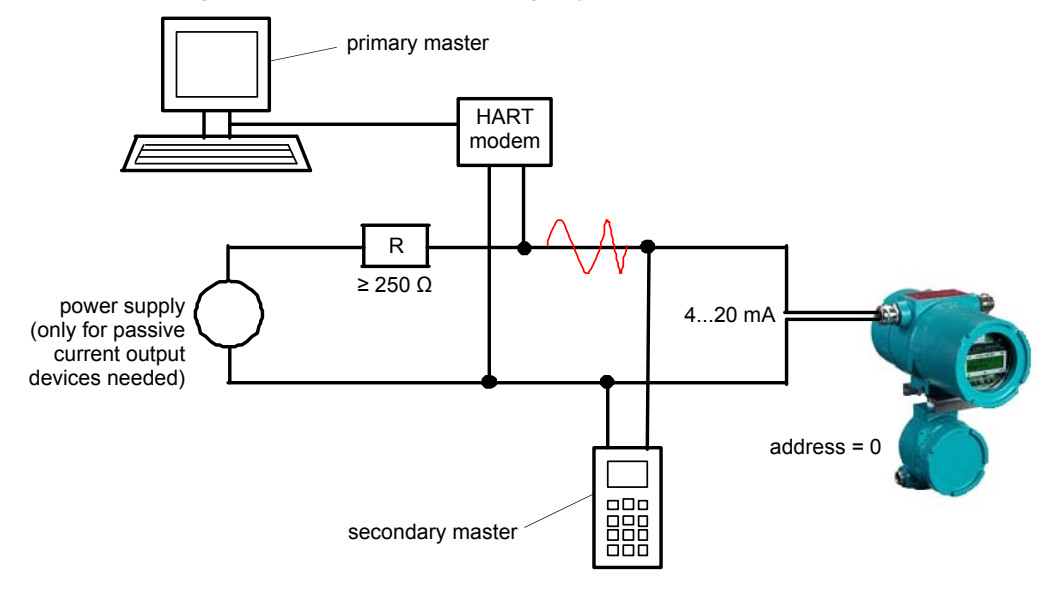

Fig. A.2: Point-to-point network

The HART protocol also has the possibility of connecting several passive current output field devices on the same loop in a multidrop network configuration. In this case, communication is limited to digital communication only. The current of each field device is fixed to 4 mA, the analog signal does not carry any information about a process variable.

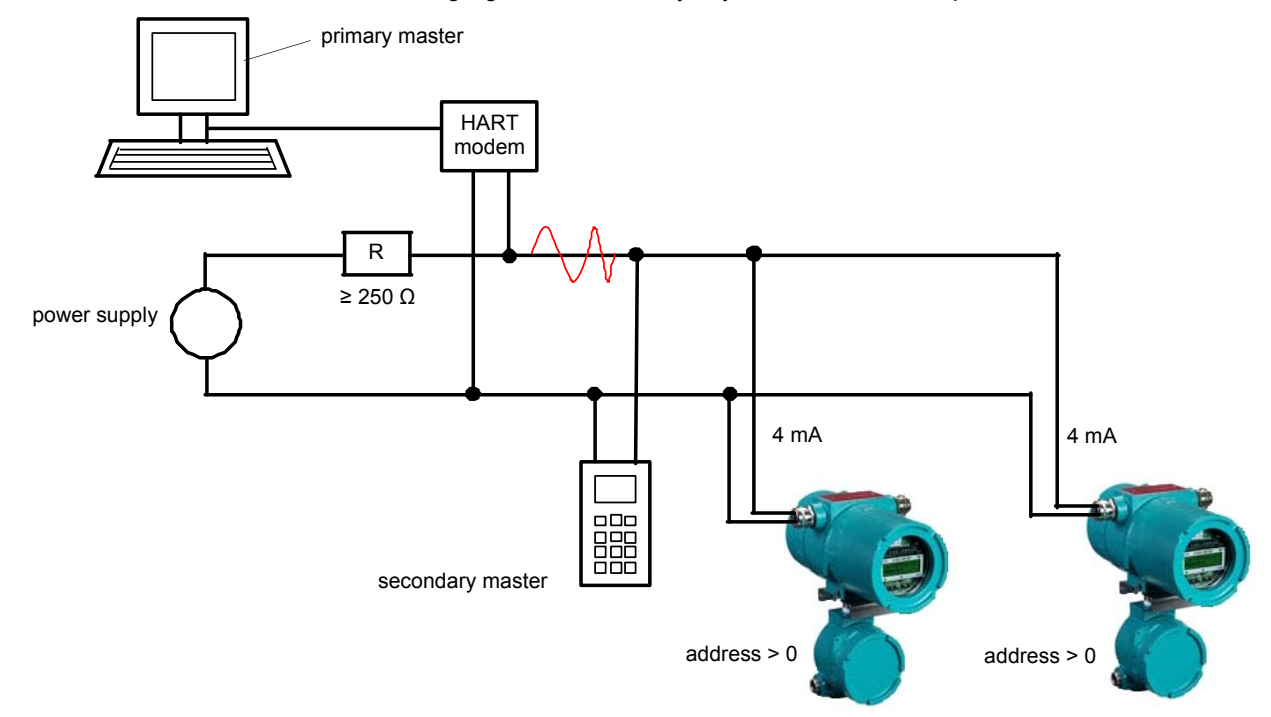

Fig. A.3: Multidrop network

It is also possible to combine passive and active current output devices in one multidrop network. For the connection see : Multidrop network with passive and active current output devices. A HART master can be connected across A and B, across B and C or across a field device to communicate with any field device.

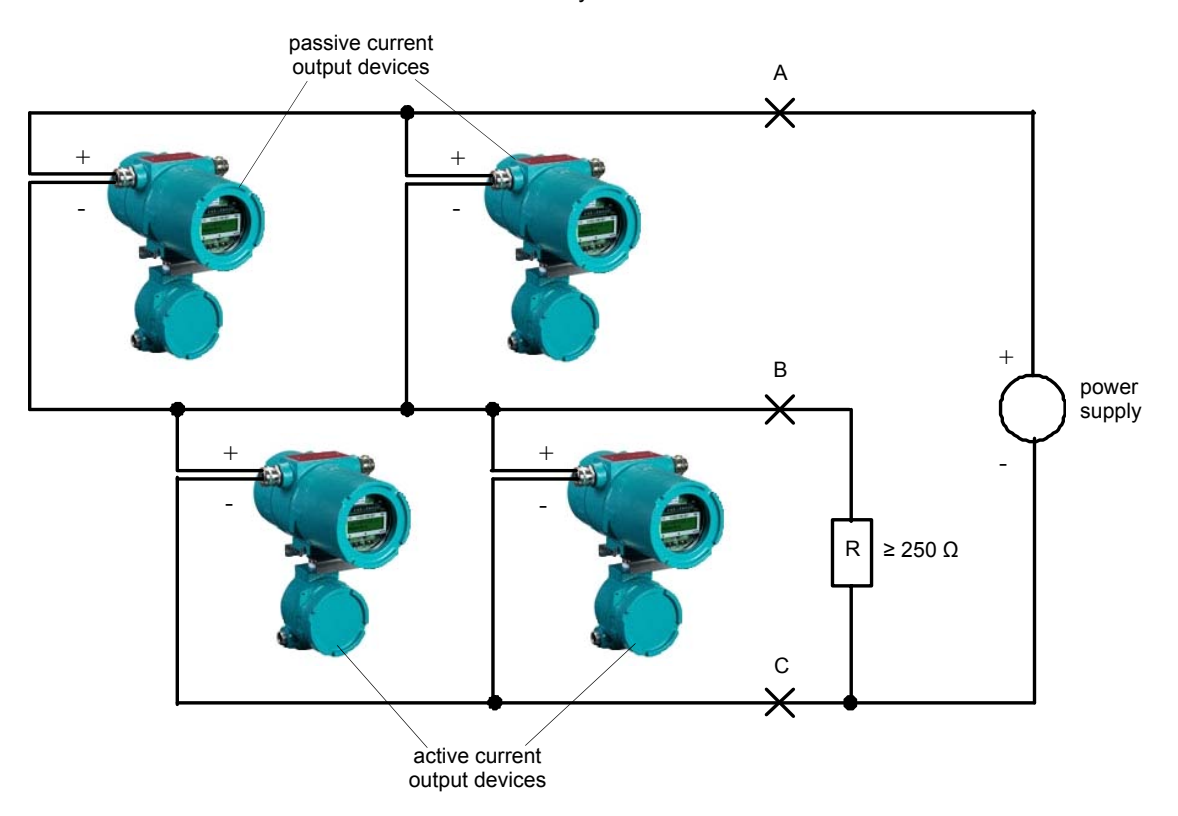

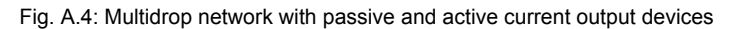

The HART protocol follows the ISO/OSI reference model. As in most field communication systems, HART uses only layer one, two and seven.

Tab. A.1: HART protocol as ISO/OSI reference model

| <b>OSI</b> layer |              | function                                                               | <b>HART</b>                                                            |  |
|------------------|--------------|------------------------------------------------------------------------|------------------------------------------------------------------------|--|
| 7                | application  | provides the user with network capable appli-<br>cations               | command oriented, predefined data types and<br>application procedures  |  |
| 6                | presentation | converts application data between network<br>and local machine formats |                                                                        |  |
| 5                | session      | connection management services for applica-<br>tions                   |                                                                        |  |
| $\overline{4}$   | transport    | converts application data between network<br>and local machine formats |                                                                        |  |
| 3                | network      | end to end routing of packets, resolving net-<br>work addresses        |                                                                        |  |
| $\overline{2}$   | data link    | establishes data packet structure, framing, er-<br>ror detection       | a binary, byte oriented, token passing, master/<br>slave protocol      |  |
|                  | physical     | mechanical/electrical connection, transmits<br>raw bit stream          | simultaneous analog and digital signal, normal<br>420 mA copper wiring |  |

A HART frame consist of the following nine fields:

Tab. A.2

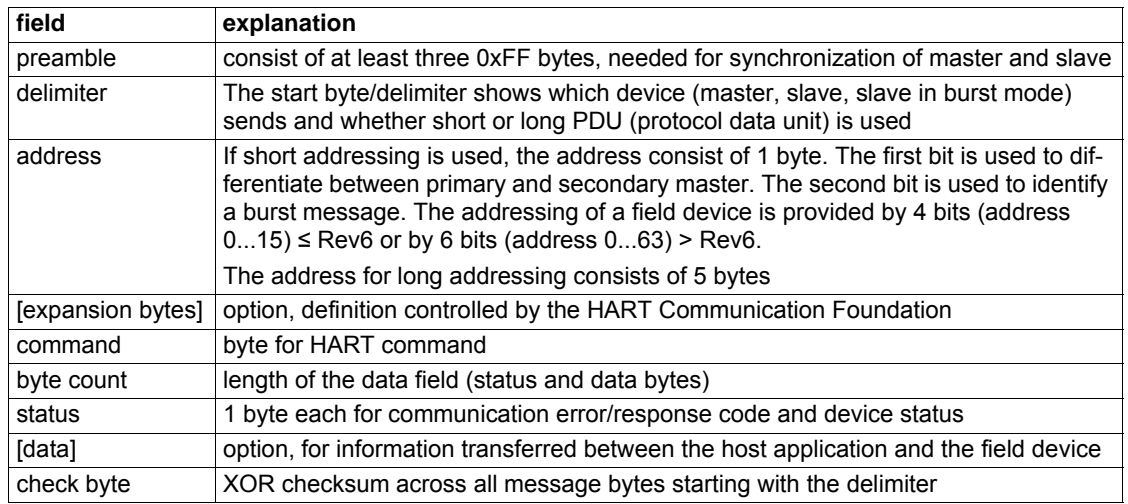

# **A.4 General Field Device Information**

The flowmeter FLUXUS has a 4...20 mA current output and HART capability. Dependent on device configuration the current output can be operate in active or passive mode.

The flowmeter FLUXUS communicates only as non-bursting slaves and must be used in a system with a HART primary or secondary master.

Tab. A.3: Field device identification summary

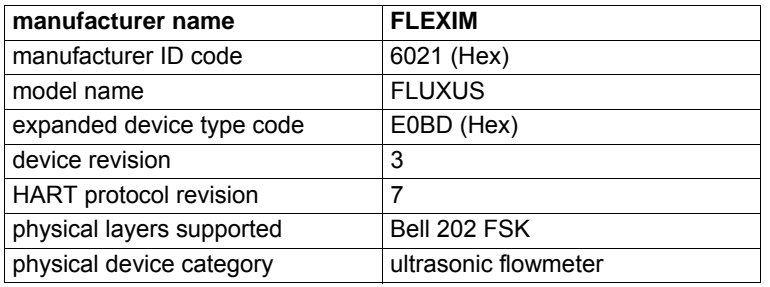

# **A.4.1 HART Specific Default Settings**

Tab. A.4: HART specific default settings

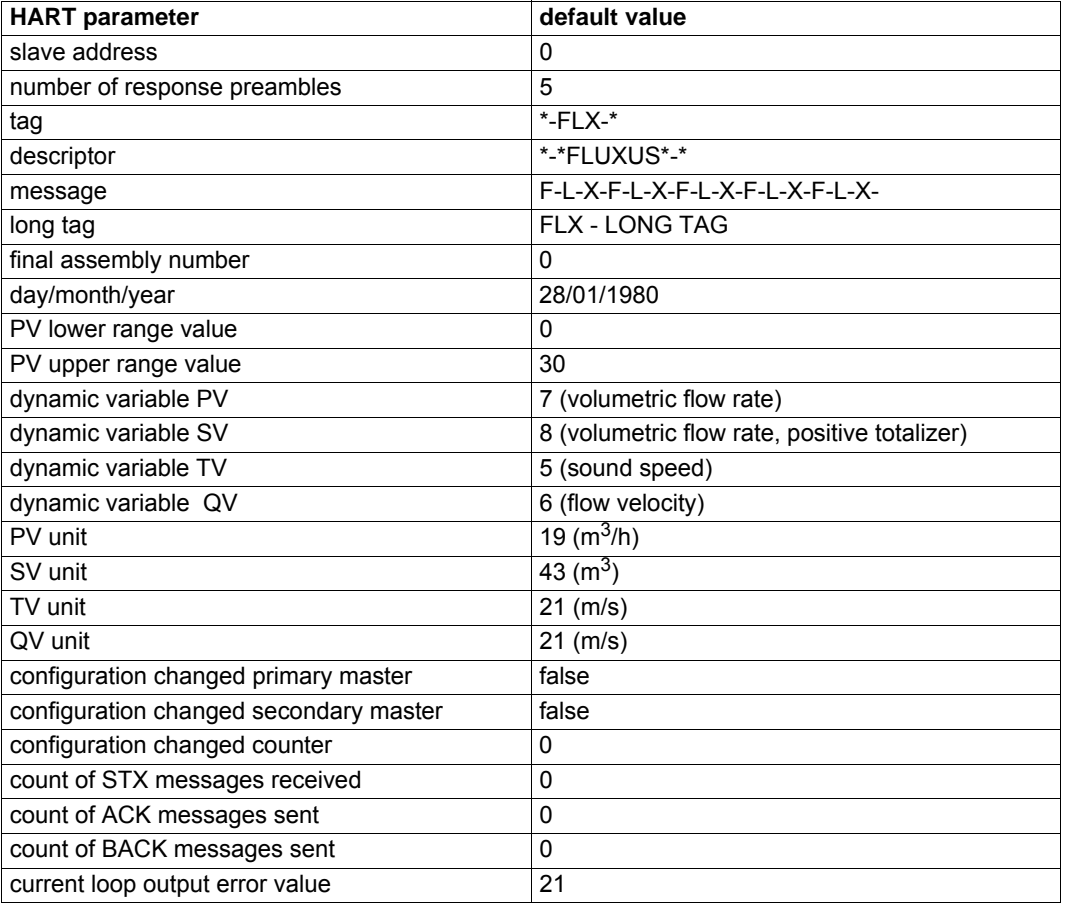

# **A.4.2 Device Description**

The Electronic Device Description Language is used to describe information and data which are accessible in the field device. The result is a text based file, the device description (DD).

This DD can be interpreted by several programs and must be used for enhanced configuration of the flowmeter FLUXUS by HART protocol, including device specific commands. For the time of publication of this document, the DD Rev.1, 2 and 3 were tested with the following tools:

- SDC625 V.2.1.1
- SIEMENS SIMATIC PDM V6.0 SP4
- 375 Field Communicator HART Toolkit Revision 3.1.1
- FieldMate Advance R2.01.10 (trial edition)

# **A.4.3 Device Type Manager**

The Device Type Manager (DTM) is a non-standalone windows PC program. It has to be installed and has to be executed in a frame application called Field Device Tool (FDT) container (e.g. PACTware or M&Ms fdtCONTAINER). The FLUXUS DTM is programmed according to FDT specification 1.2 and includes the device specific information to communicate and configure HART capable FLUXUS transmitters.

# **A.5 Analog Output**

The 2-wire 4...20 mA passive current output of the flowmeter will be used as HART interface. This output corresponds to the PV. The process value will be output linearized and scaled as configured on the flowmeter.

The update time of the current loop in mode  $\text{OnlyLoop}$  is 250 ms. If HART is activated, the update time of the current loop increases to 500 ms.

For connection and configuration of the analog output see the FLUXUS user manual.

Tab. A.5: Analog output characteristics

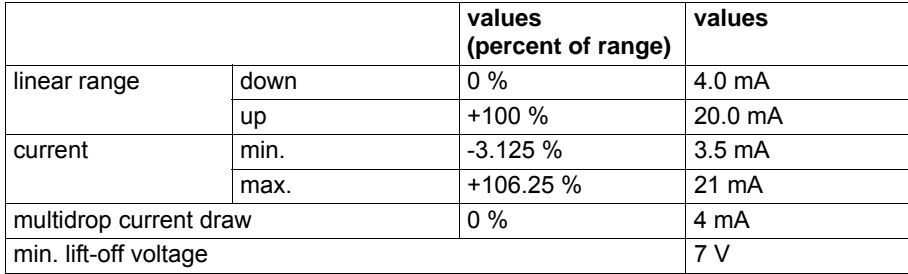

#### **Linear Range**

The PV process value is scaled linearly on the current output.

## **Current Loop Output Error Value**

In case of an error (e.g. measurement is not started and the error value delay is expired), an error value is output. The error value will be set by HART command 191. Range: 3.5...22 mA, default: 21 mA.

## **Current Minimum/Maximum**

The min. and max. configurable current, e.g. by command 40 (Enter/Exit Fixed Current Mode).

### **Multidrop Current Draw**

To enable multidrop mode (parallel connected devices), the process value will not be output. A fixed current value of 4 mA will be output instead.

## **Lift-off Voltage**

The connection of a voltage source of min. 7 V is required for the correct operation of the current output.

# **A.6 Supported HART Commands**

# **A.6.1 Universal Commands**

All devices using the HART protocol must recognize and support the universal commands. The flowmeter FLUXUS support all 22 specified universal HART commands:

Tab. A.6: Supported universal commands

| command | name                                            |
|---------|-------------------------------------------------|
| 0       | read unique identifier                          |
| 1       | read primary variable                           |
| 2       | read loop current and percent of range          |
| 3       | read dynamic variables and loop current         |
| 6       | write polling address                           |
| 7       | read loop configuration                         |
| 8       | read dynamic variable classifications           |
| 9       | read device variables with status               |
| 11      | read unique identifier associated with tag      |
| 12      | read message                                    |
| 13      | read tag, descriptor, date                      |
| 14      | read primary variable transducer information    |
| 15      | read device information                         |
| 16      | read final assembly number                      |
| 17      | write message                                   |
| 18      | write tag, descriptor, date                     |
| 19      | write final assembly number                     |
| 20      | read long tag                                   |
| 21      | read unique identifier associated with long tag |
| 22      | write long tag                                  |
| 38      | reset configuration changed flag                |
| 48      | read additional device status                   |

The data types used in following tables are indicated as follows:

Tab. A.7: Data types

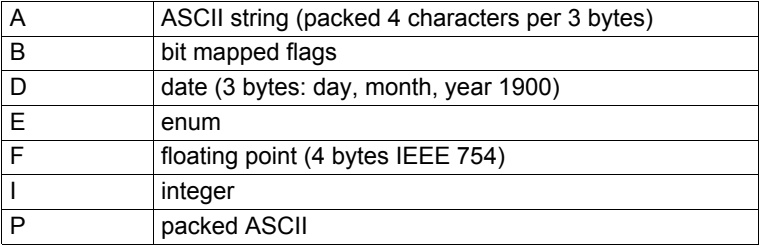

| request data bytes  | none     |                                       |            |           |
|---------------------|----------|---------------------------------------|------------|-----------|
| response data bytes | byte no. |                                       | value      | data type |
|                     | 0        | "254" (expansion)                     | - 254      |           |
|                     | 12       | expanded device type (MSBLSB)         | $-$ 0xE0BD | E         |
|                     | 3        | number of request preambles           | - 5        |           |
|                     | 4        | HART protocol major revision          | - 7        |           |
|                     | 5        | device revision level                 | - X        |           |
|                     | 6        | software revision                     | - X        |           |
|                     |          | hardware revision(MS5B)/              | - XXXXX000 |           |
|                     |          | physical signaling code (LS3B)        |            | E         |
|                     | 8        | flags                                 | - 1        | B         |
|                     | 911      | device ID number (MSBLSB)             | - X        |           |
|                     | 12       | minimum number of response preambles  | - 5        |           |
|                     | 13       | maximum number of device variables    | $-179$     |           |
|                     | 1415     | configuration change counter (MSBLSB) | - X        |           |
|                     | 16       | extended field device status          | - X        | B         |
|                     | 1718     | manufacturer identification code      | - 0x6021   | E         |
|                     | 1920     | private label distributor code        | $-0x6021$  | E         |
|                     | 21       | device profile                        | - 1        | E         |
| response codes      | 0        | no command specific errors            |            |           |

Tab. A.8: **Command 0**: read unique identifier (returns identity information about the field device)

X - device specific

The device ID consist of three bytes. These three bytes are different for every existing field device. The first byte represents the device class (see : FLUXUS device types). The second and third bytes (16 bit) describe an incremented number (last digit of serial number).

Tab. A.9: FLUXUS device types

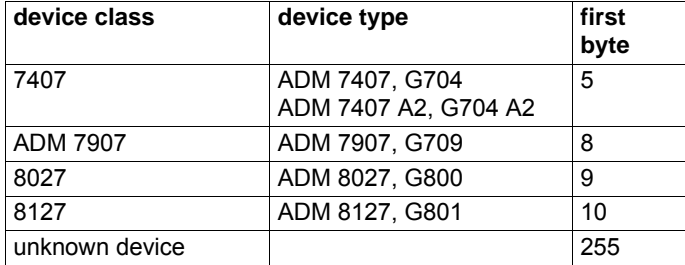

Tab. A.10: **Command 1**: read primary variable (reads the primary variable with its unit code)

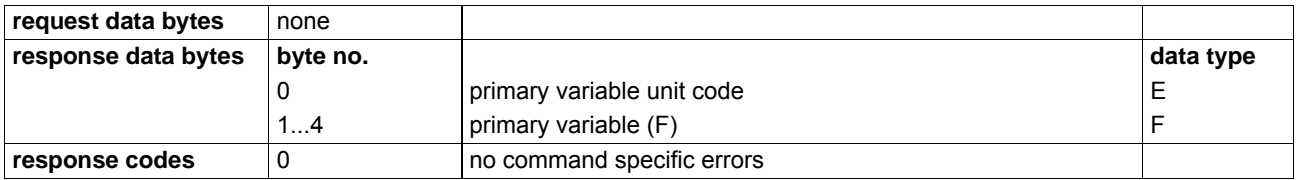

Tab. A.11: **Command 2**: read loop current and percent of range

(reads the loop current and its associated percent of range)

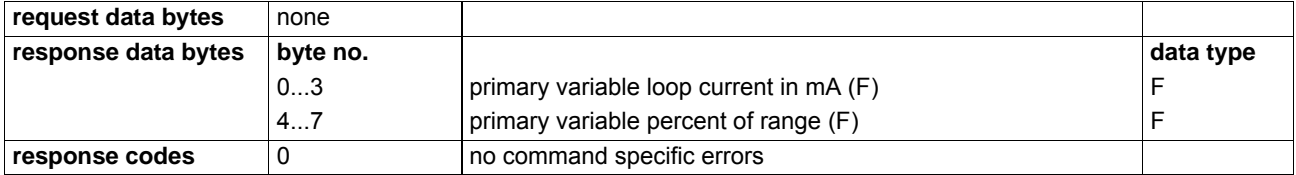

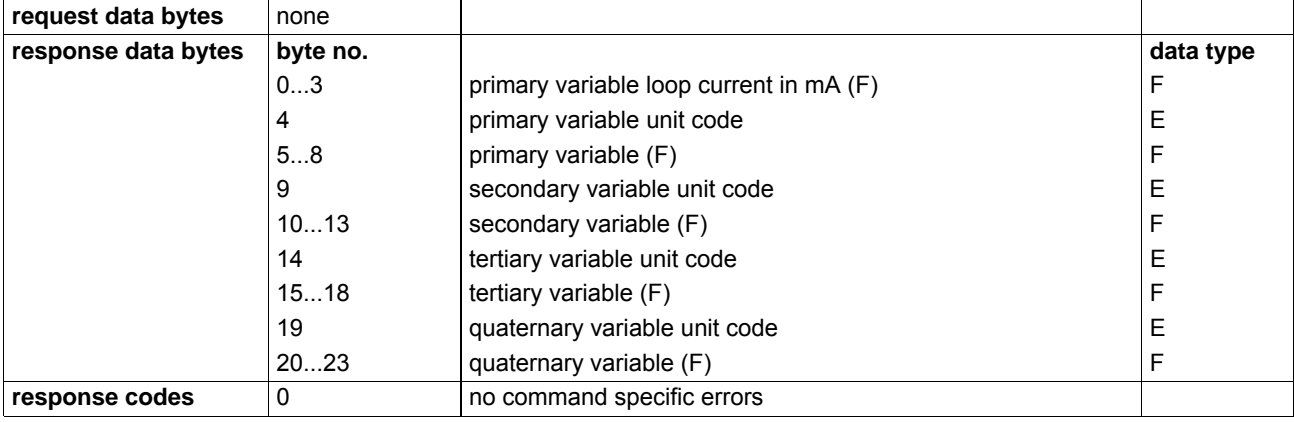

#### Tab. A.12: **Command 3**: read dynamic variables and loop current (reads the loop current and max. 4 predefined dynamic variables)

# Tab. A.13: **Command 6**: write polling address

(writes the polling address and the loop current mode to the field device)

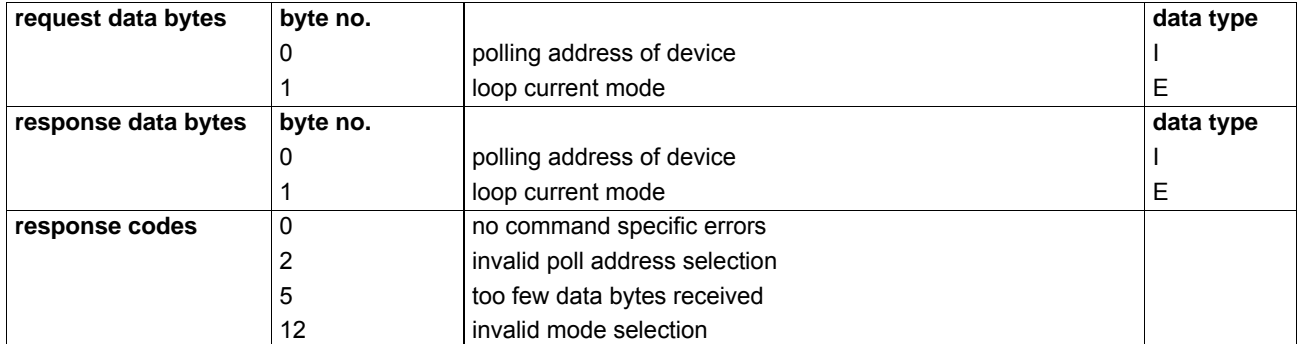

```
Tab. A.14: Command 7: read loop configuration
(read polling address and the loop current mode)
```
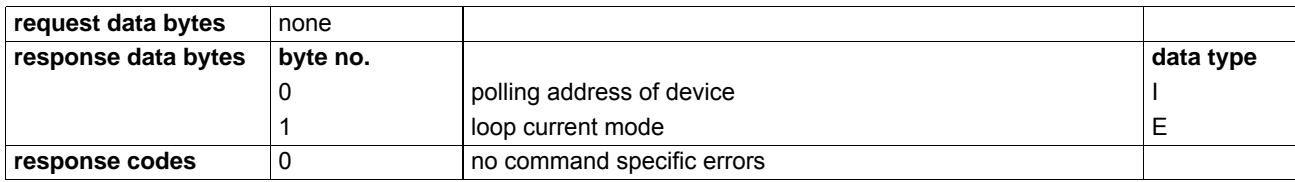

Tab. A.15: **Command 8**: read dynamic variable classifications (reads the classification associated with the dynamic variables)

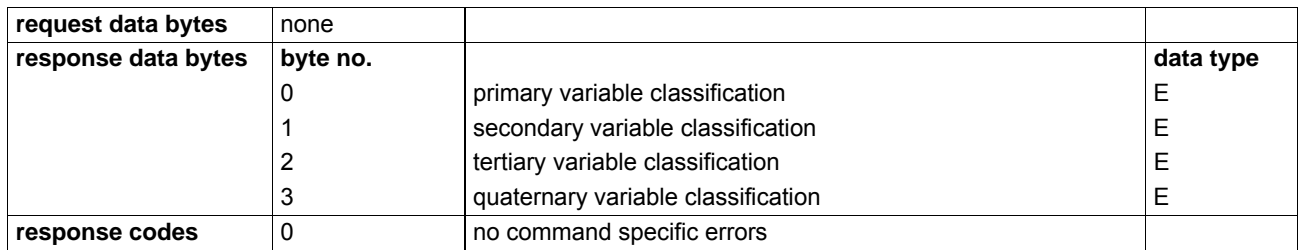

| request data bytes  | byte no.         |                                        | data type |
|---------------------|------------------|----------------------------------------|-----------|
|                     | 07               | slot 0slot 7: device variable code     |           |
| response data bytes | byte no.         |                                        | data type |
|                     | 0                | extended field device status           | В         |
|                     | 1                | slot 0: device variable code           | E         |
|                     | $\boldsymbol{2}$ | slot 0: device variable classification | E         |
|                     | 3                | slot 0: unit code                      | E         |
|                     | 47               | slot 0: device variable value (F)      | F         |
|                     | 8                | slot 0: device variable status         | B         |
|                     | 9                | slot 1: device variable code           | E         |
|                     | 10               | slot 1: device variable classification | E         |
|                     | 11               | slot 1: unit code                      | E         |
|                     | 1215             | slot 1: device variable value (F)      | F         |
|                     | 16               | slot 1: device variable status         | B         |
|                     | 17               | slot 2: device variable code           | E         |
|                     | 18               | slot 2: device variable classification | E         |
|                     | 19               | slot 2: unit code                      | E         |
|                     | 2023             | slot 2: device variable value (F)      | F         |
|                     | 24               | slot 2: device variable status         | B         |
|                     | 25               | slot 3: device variable code           | E         |
|                     | 26               | slot 3: device variable classification | E         |
|                     | 27               | slot 3: unit code                      | E         |
|                     | 2831             | slot 3: device variable value          | F         |
|                     | 32               | slot 3: device variable status         | B         |
|                     | 33               | slot 4: device variable code           | E         |
|                     | 34               | slot 4: device variable classification | E         |
|                     | 35               | slot 4: unit code                      | E         |
|                     | 3639             | slot 4: device variable value (F)      | F         |
|                     | 40               | slot 4: device variable status         | B         |
|                     | 41               | slot 5: device variable code           | E         |
|                     | 42               | slot 5: device variable classification | E         |
|                     | 43               | slot 5: unit code                      | E         |
|                     | 4447             | slot 5: device variable value (F)      | F         |
|                     | 48               | slot 5: device variable status         | B         |
|                     | 49               | slot 6: device variable code           | E         |
|                     | 50               | slot 6: device variable classification | Ε         |
|                     | 51               | slot 6: unit code                      | Ε         |
|                     | 5255             | slot 6: device variable value (F)      | F         |
|                     | 56               | slot 6: device variable status         | В         |
|                     | 57               | slot 7: device variable code           | Ε         |
|                     | 58               | slot 7: device variable classification | E         |
|                     | 59               | slot 7: unit code                      | E         |
|                     | 6063             | slot 7: device variable value (F)      | F         |
|                     | 64               | slot 7: device variable status         | B         |
| response codes      | 0                | no command specific errors             |           |

Tab. A.16: **Command 9**: read device variables with status (allows a master to request the value and status of max. 8 device variables)

Tab. A.17: **Command 11**: read unique identifier associated with tag (This command may be issued using either the device's long frame address or the broadcast address. No response is made unless the tag matches that of the device. The command returns the same identity information as command 0.)

| request data bytes                                                        | <b>∣byte no.</b> |                            | data type |
|---------------------------------------------------------------------------|------------------|----------------------------|-----------|
|                                                                           | 05               | l tag - 8 chars            |           |
| 021<br>I same as command 0: read unique identifier<br>response data bytes |                  |                            |           |
| response codes                                                            |                  | no command specific errors |           |

Tab. A.18: **Command 12**: read message

(reads the message contained within the device)

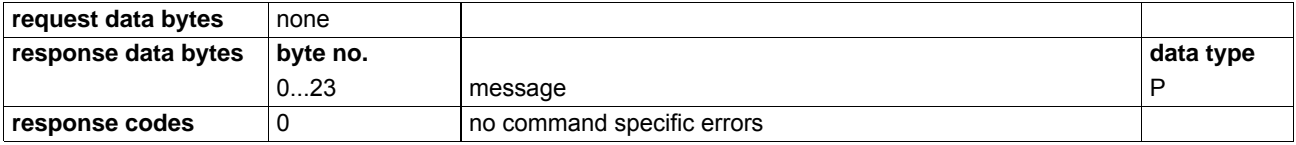

Tab. A.19: **Command 13**: read tag, descriptor, date (reads the tag, descriptor and date contained within the device)

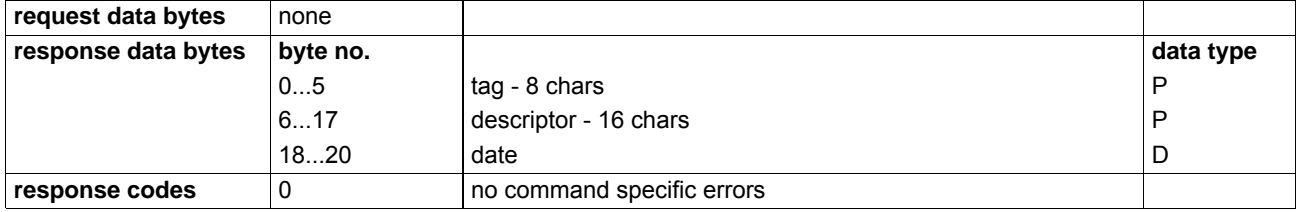

Tab. A.20: **Command 14**: read primary variable transducer information

(reads the transducer serial number, limits/minimum span unit code, upper transducer limit, lower transducer limit and minimum span for the primary variable transducer)

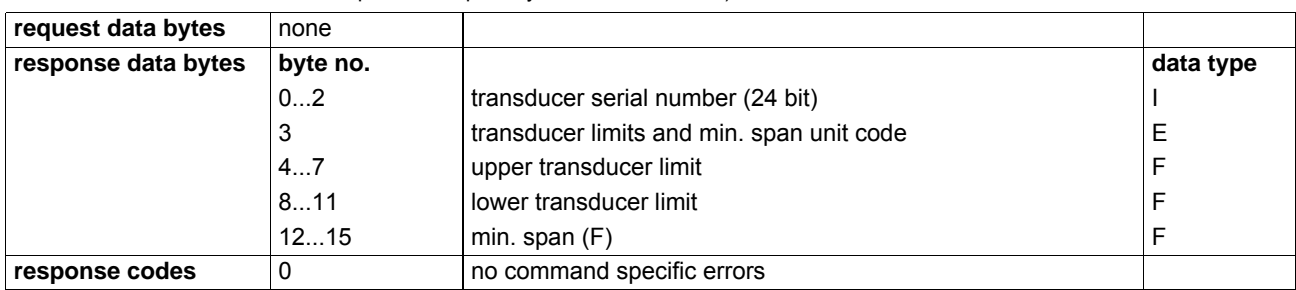

Tab. A.21: **Command 15**: read device information

(reads the alarm selection code, transfer function code, range values unit code, PV upper range value, PV lower range value, damping value and write protection code)

**request data bytes** none **response data bytes byte no. data type data type data type data type data type data type data type data type data type data type data type data type data type data in the structure of the struc** 0 PV alarm selection code example and E 1 PV transfer function code E 2 PV upper and lower range values unit code E  $3...6$  PV upper range value (F)  $\vert$  F 7...10  $|PV$  lower range value  $(F)$  F 11...14  $|PV$  damping value (units of seconds)  $(F)$  F 15 write protect code E 16 **reserved by HCF, must be set to 250, not used** E 17  $|PV$  analog channel flags  $|B|$ **response codes** 0 no command specific errors

#### Tab. A.22: **Command 16**: read final assembly number (reads the final assembly number associated with the device)

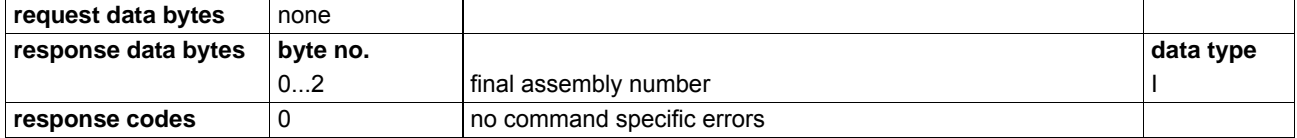

# Tab. A.23: **Command 17**: write message

(writes the message into the device)

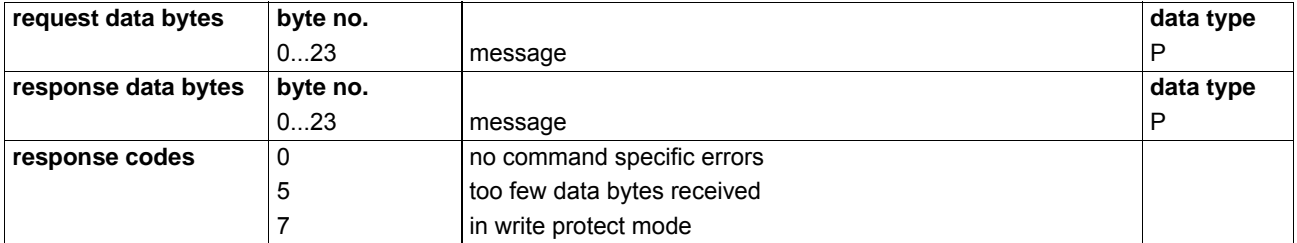

#### Tab. A.24: **Command 18**: write tag, descriptor, date (writes the tag, descriptor, and date into the device)

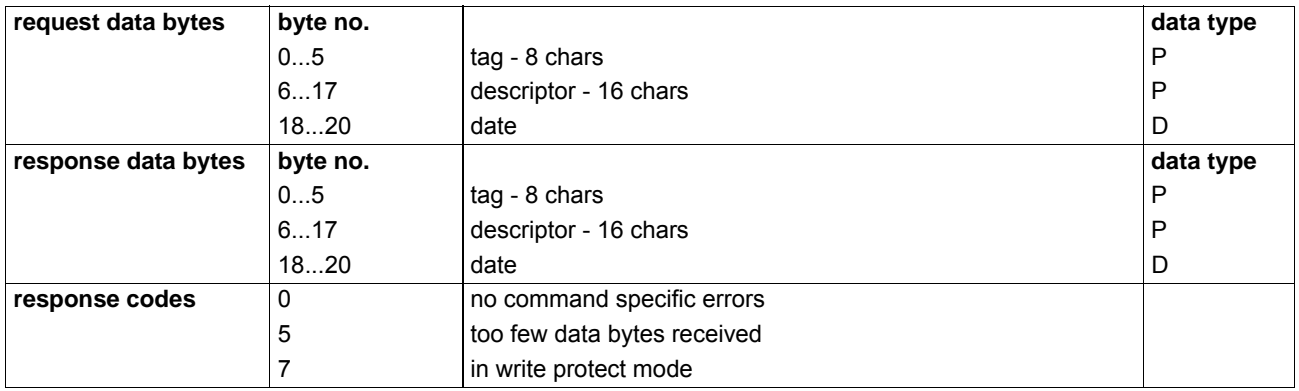

#### Tab. A.25: **Command 19**: write final assembly number (writes final assembly number into the device)

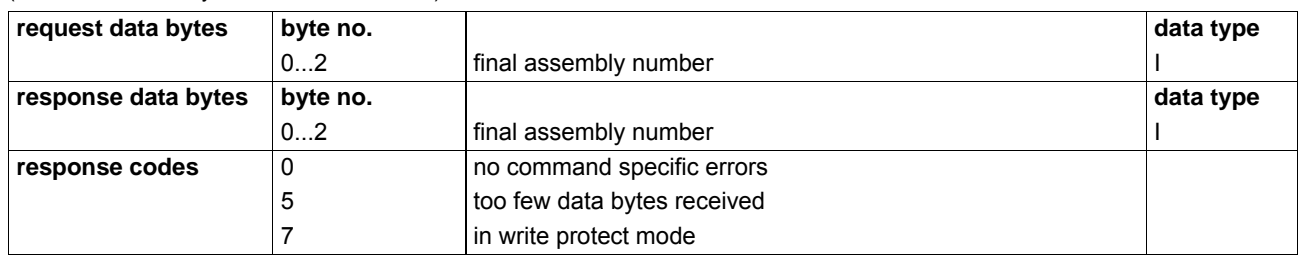

# Tab. A.26: **Command 20**: read long tag

(reads the (32 character full ISO Latin-1 ASCII) long tag)

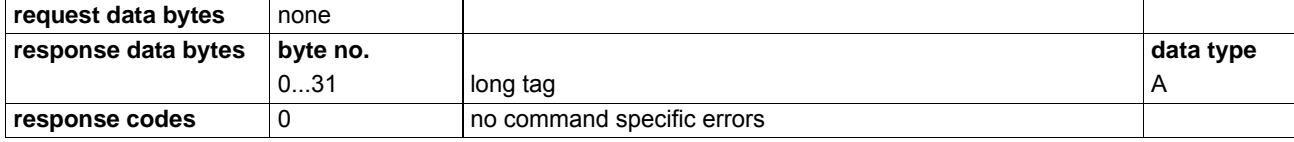

# Tab. A.27: **Command 21**: read Unique Identifier Associated With long tag

(This command may be issued using the either the device's long frame address ort he broadcast address.)

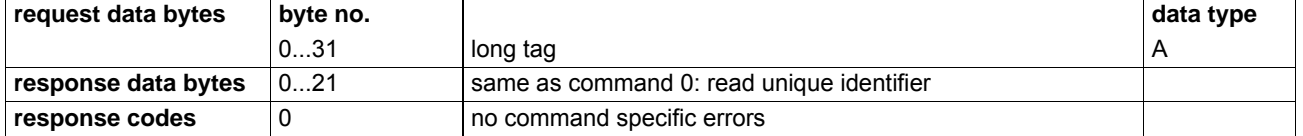

#### Tab. A.28: **Command 22**: write long tag

(writes the 32-byte long tag)

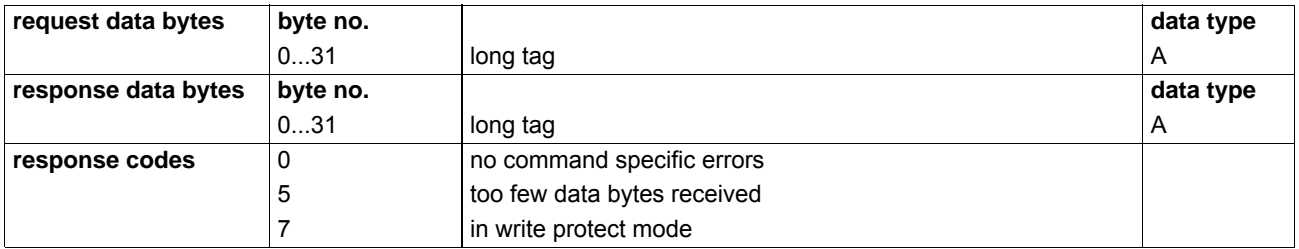

#### Tab. A.29: **Command 38**: reset configuration changed flag (resets the bit 6 of the device status byte)

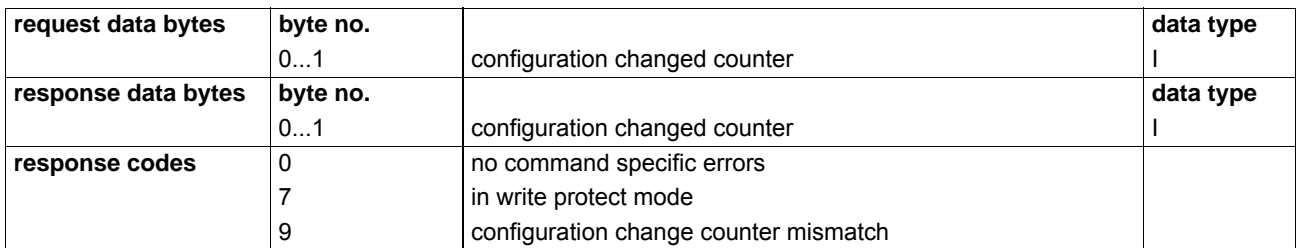

### Tab. A.30: **Command 48**: read additional device status

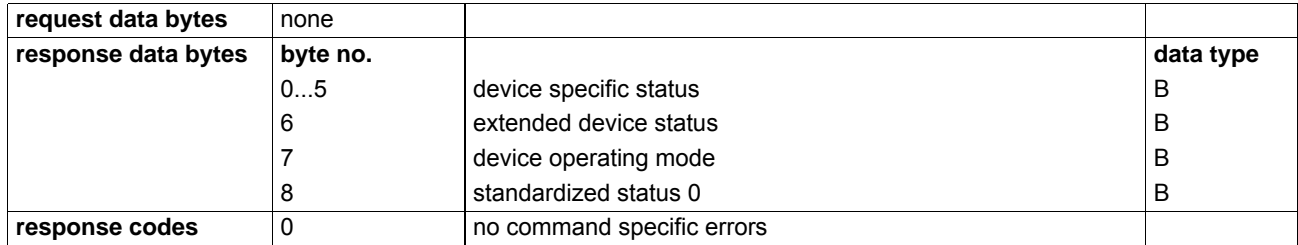

# **A.6.2 Common Practice Commands**

The following table shows the supported common practice commands.

Tab. A.31: Supported common practice commands

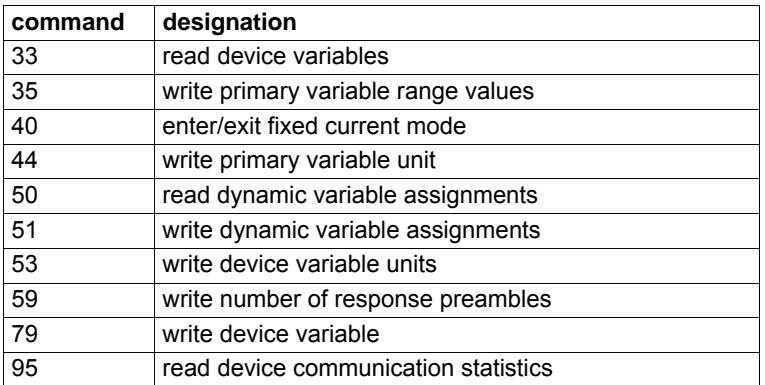

The data types used in following tables are indicated as follows:

# Tab. A.32: Data types

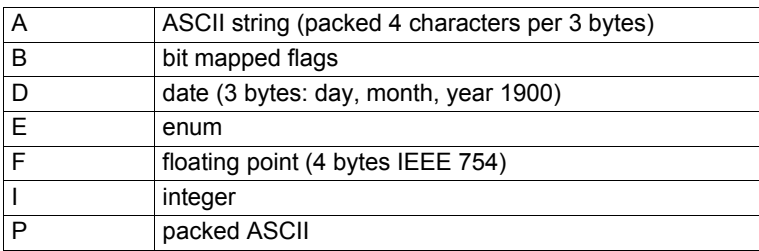

Tab. A.33: **Command 33**: read device variables

(allows a master to request the value of max. 4 device variables.

It is not necessary to read 4 variables. 1, 2 or 3 variable codes can be transferred, too.

The response contains 6, 12, 18 or 24 data bytes correspondingly.)

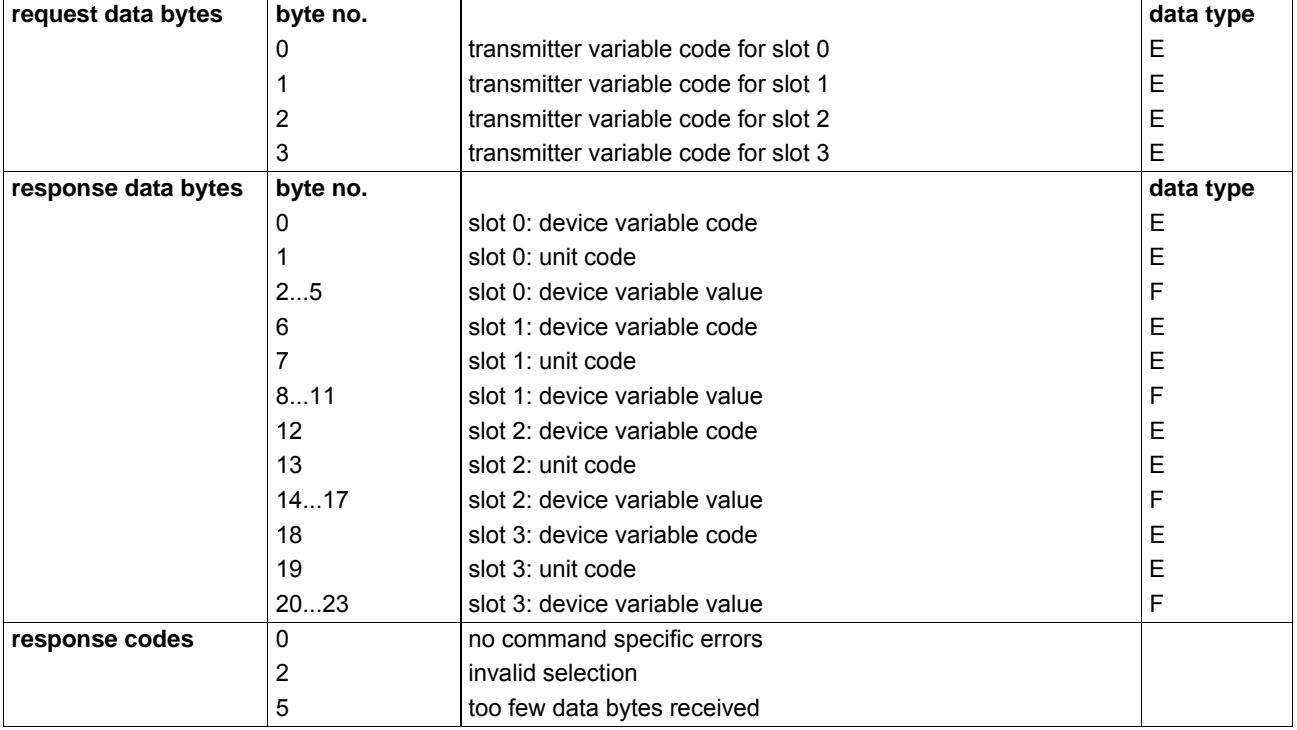

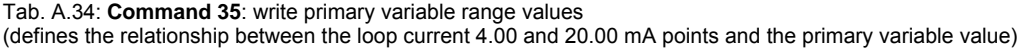

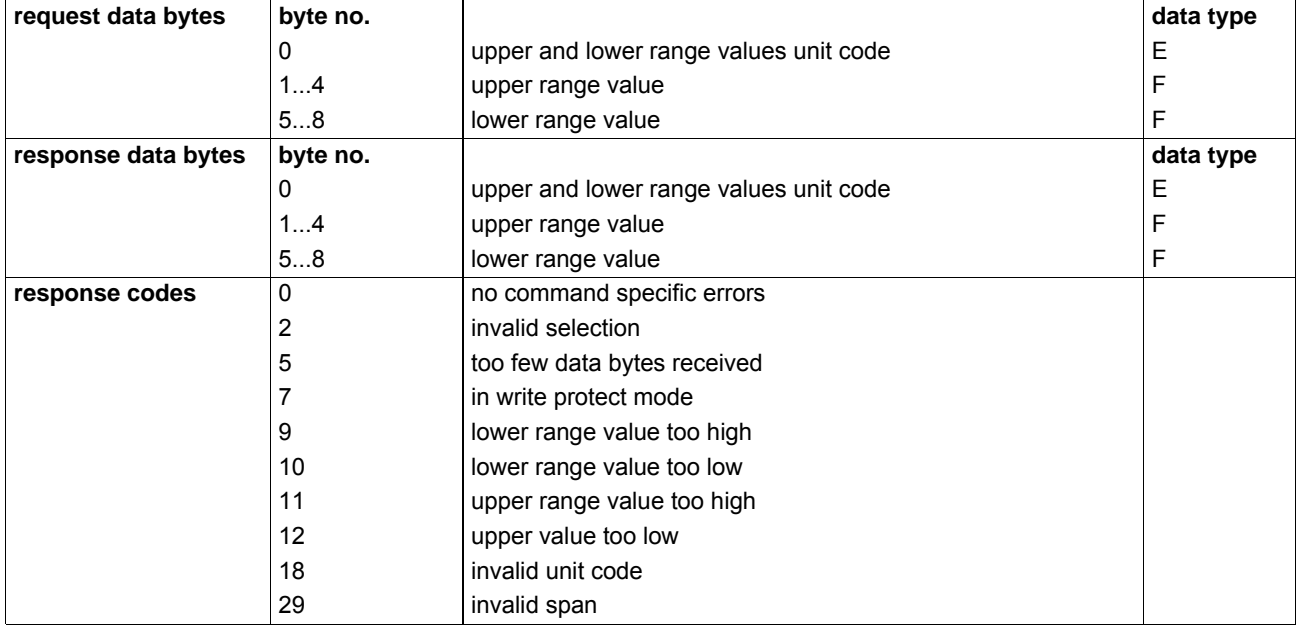

### Tab. A.35: **Command 40**: enter/exit fixed current mode

(The device is placed in fixed current mode with the loop current set to the value received. The value returned in the response data bytes reflects the rounded or truncated value actually used by the device. A level of 0 exits the fixed current mode. Fixed current mode will also be exited when power is removed from device.)

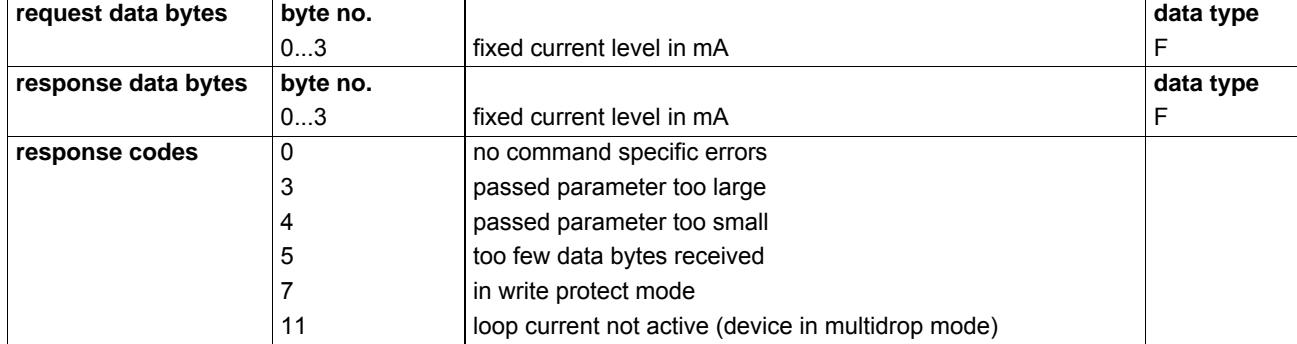

Tab. A.36: **Command 44**: write primary variable units (selects the units in which the primary variable and its range will be returned. This command also selects the unit for transducer limits and minimum span)

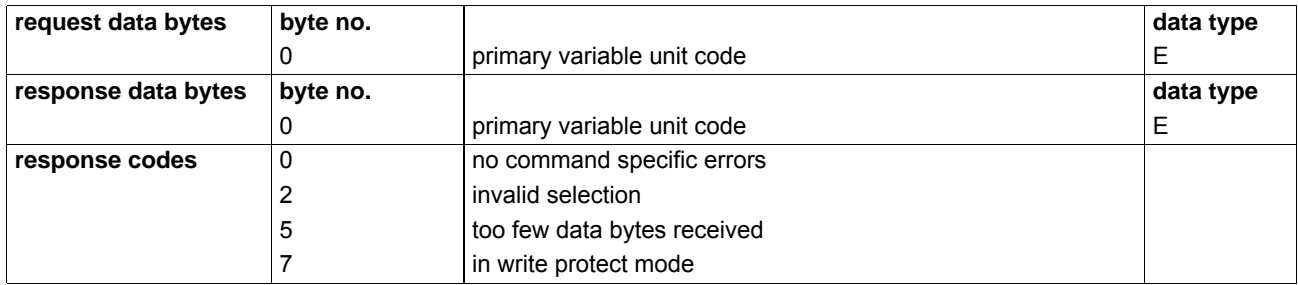

# Tab. A.37: **Command 50**: read dynamic variable assignments

(responds with the device variable numbers that are assigned to the primary, secondary, tertiary and quaternary variables)

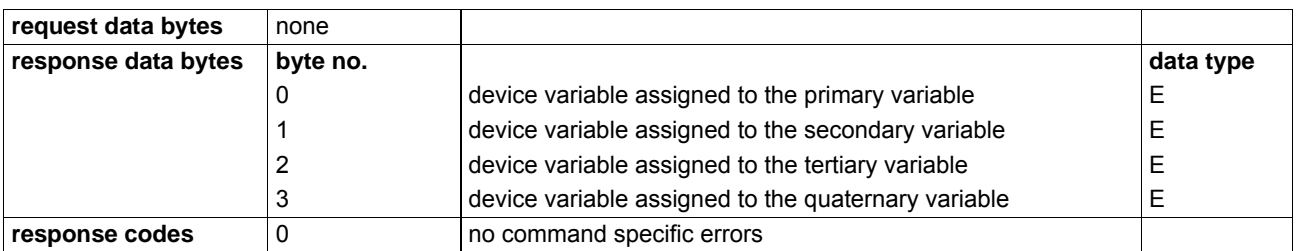

### Tab. A.38: **Command 51**: write dynamic variable assignments

(assigns device variables to the primary, secondary, tertiary and quaternary variables)

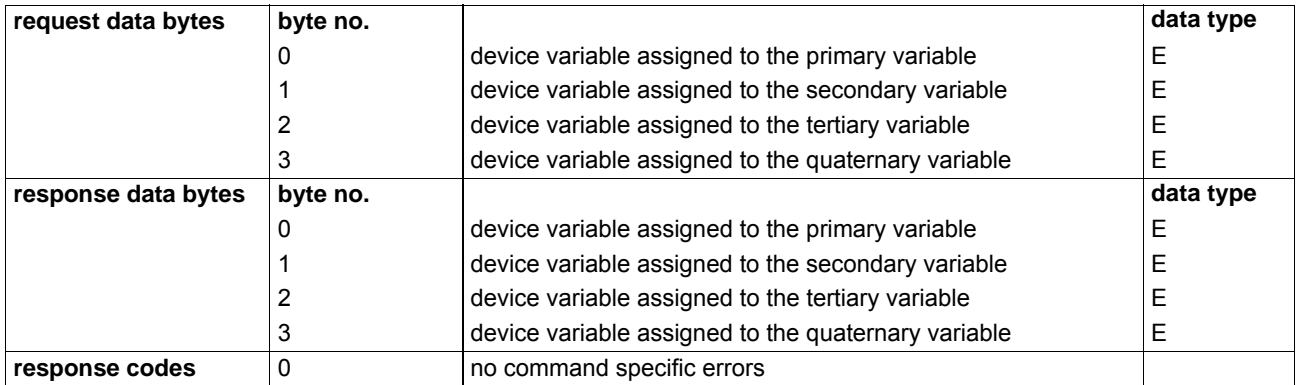

# Tab. A.39: **Command 53**: write device variable units

(selects the units in which the selected device variable will be returned)

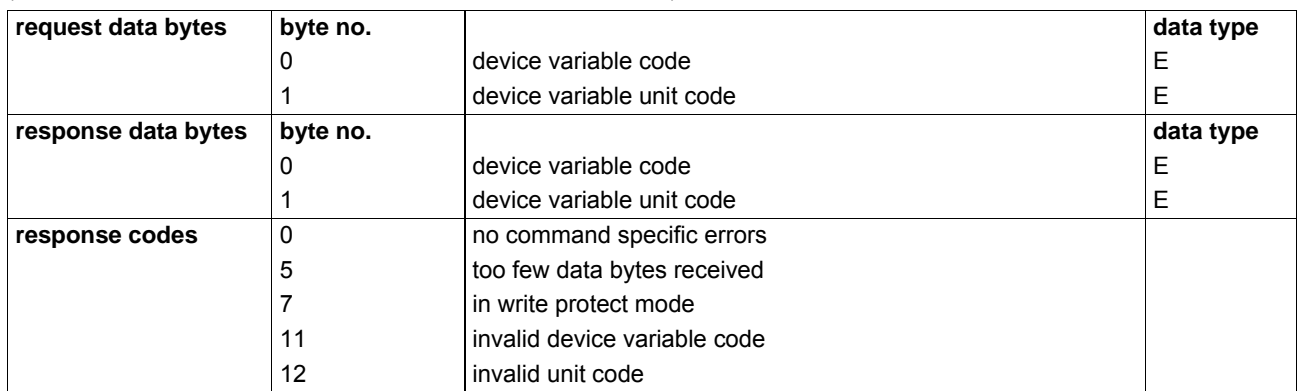

Tab. A.40: **Command 59**: write number of response preambles

(sets the number of asynchronous 0xFF preamble bytes to be sent before the start of a response message.)

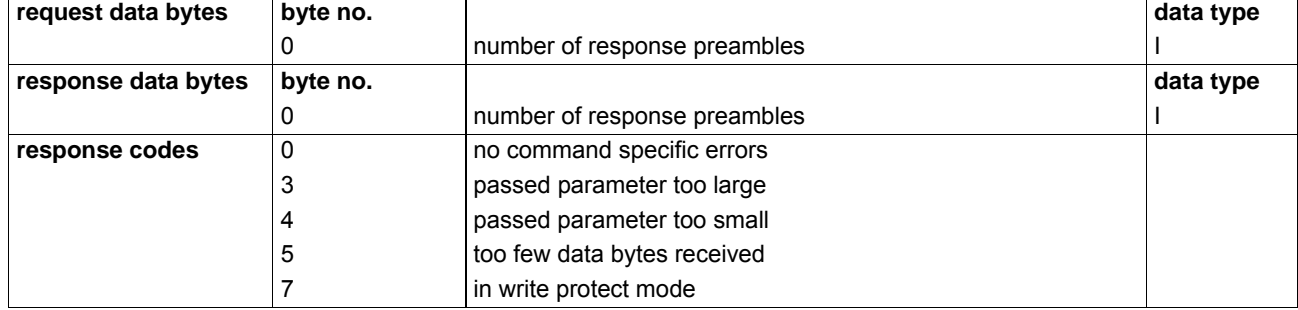

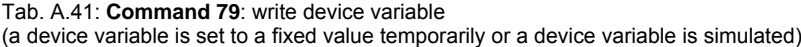

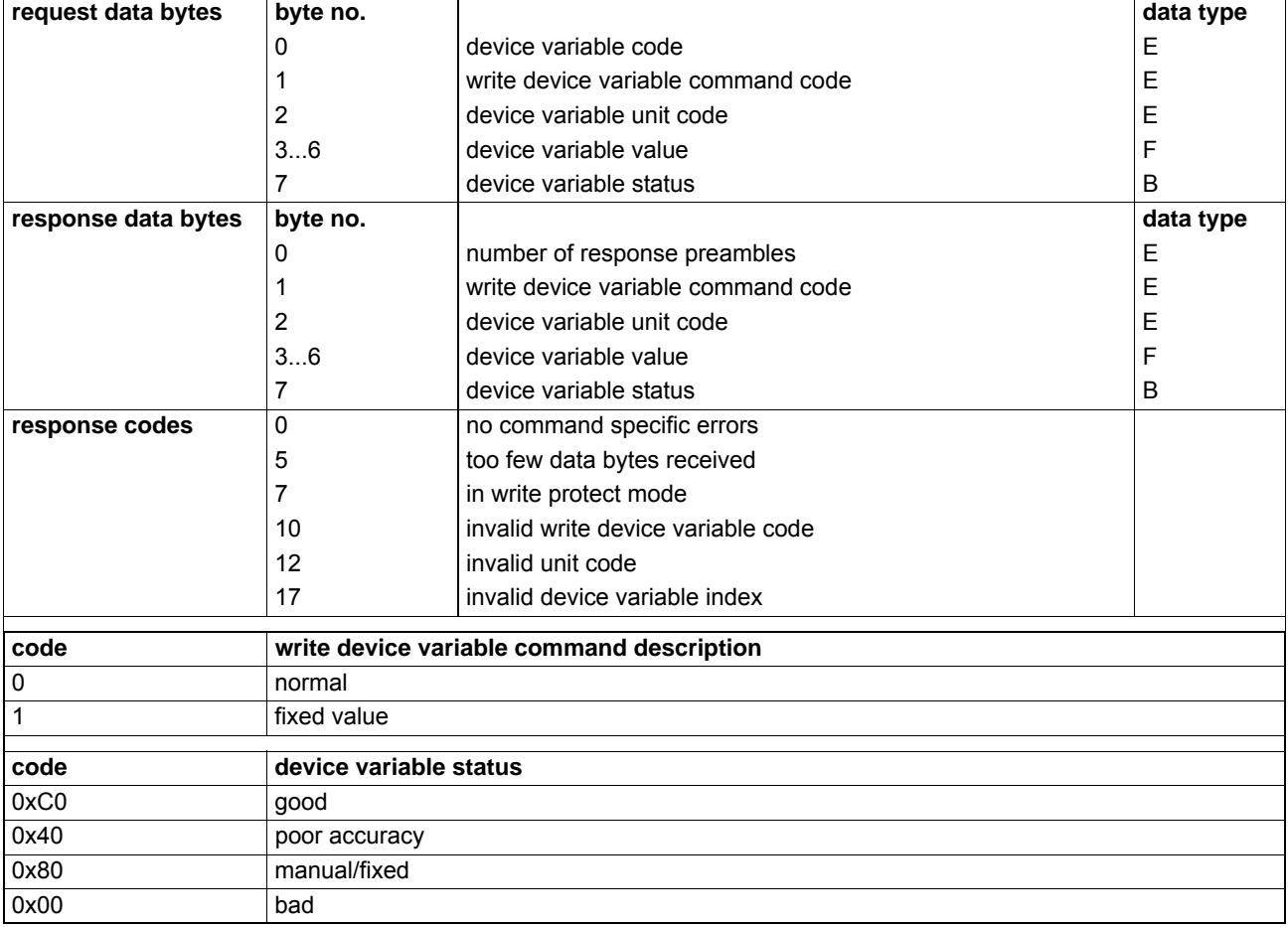

Tab. A.42: **Command 95**: read device communication statistics (reads the communication statistic of the field device. This includes the received messages from the master (STX - start of transaction) and the sent messages by the field device in burst bode (BACK - burst acknowledge) and normal mode (ACK - acknowledge))

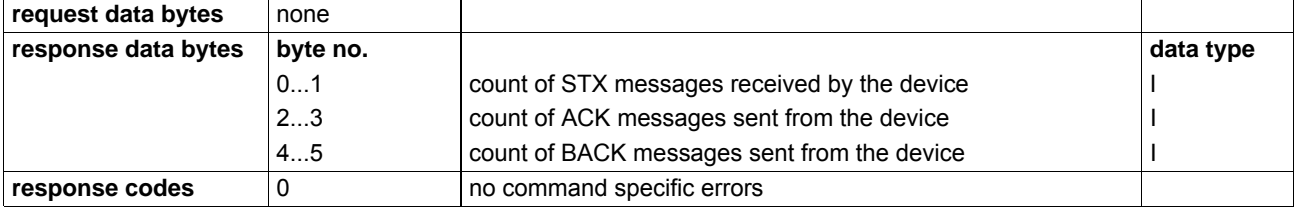

# **A.6.3 Device Specific Commands**

The following table shows the supported device specific commands.

Tab. A.43: Supported device specific commands

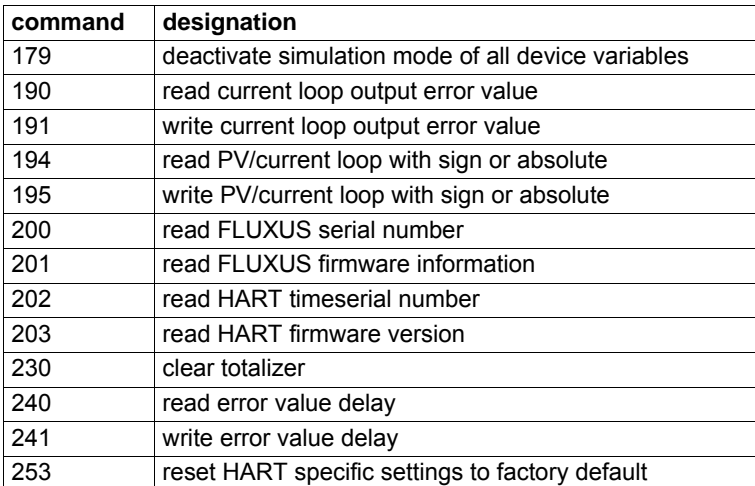

The data types used in following tables are indicated as follows:

## Tab. A.44: Data types

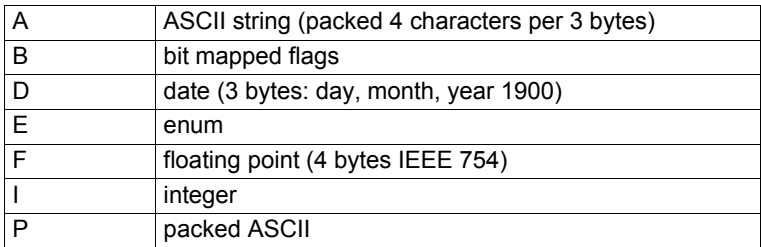

Tab. A.45: **Command 179**: deactivate simulation mode of all device variables

(resets all device variables to normal if one or more device variables are in simulation mode (see command 79) One data byte (123) has to be written to the transmitter.)

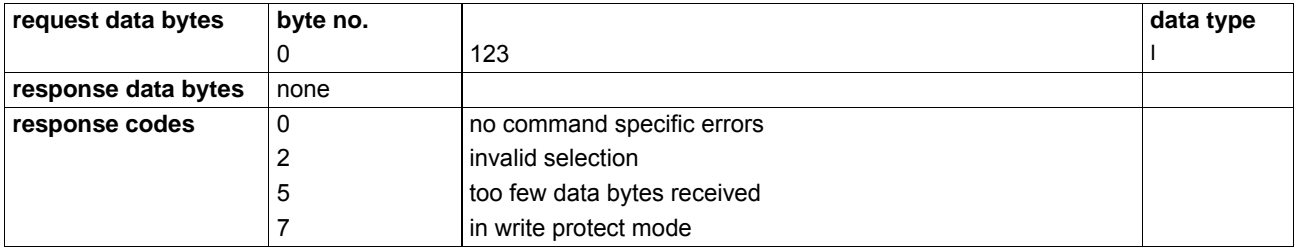

Tab. A.46: **Command 190**: read current loop error output value (reads the current loop output error value in mA)

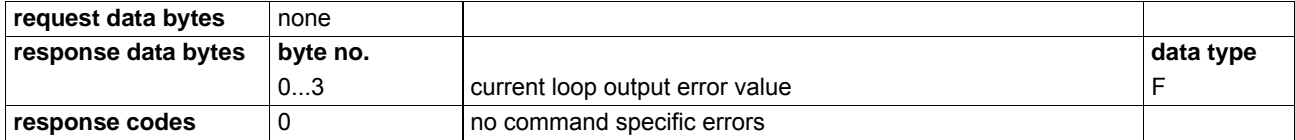

#### Tab. A.47: **Command 191**: write current loop error output value (writes the current loop output error value in mA)

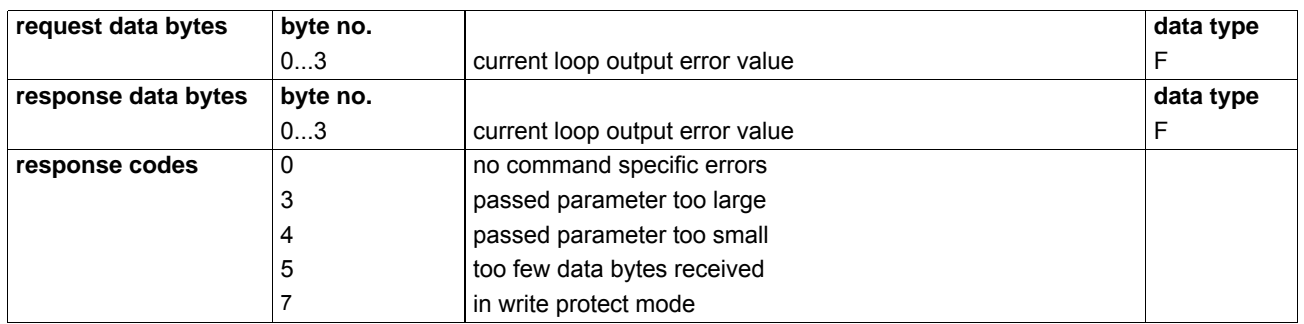

Tab. A.48: **Command 194**: read PV/current loop with sign or absolute (reads whether the sign of the PV is to be considered for the current loop output 0 - with sign, 1 - absolute)

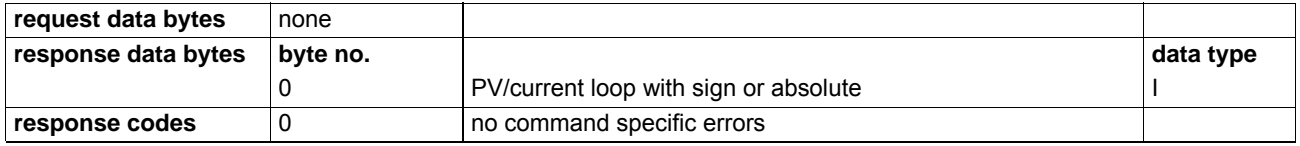

## Tab. A.49: **Command 195**: write PV/current loop with sign or absolute

(writes whether the sign of the PV is to be considered for the current loop output

 $0 -$  with sign, 1 - absolute)

| request data bytes                                | byte no. |                                       | data type |
|---------------------------------------------------|----------|---------------------------------------|-----------|
|                                                   |          | PV/current loop with sign or absolute |           |
| response data bytes                               | byte no. |                                       | data type |
|                                                   | U        | PV/current loop with sign or absolute |           |
| no command specific errors<br>0<br>response codes |          |                                       |           |
|                                                   |          | invalid selection                     |           |
|                                                   | 5        | too few data bytes received           |           |
|                                                   |          | in write protect mode                 |           |

Tab. A.50: **Command 200**: read FLUXUS serial number (reads the FLUXUS serial number (16 ASCII characters))

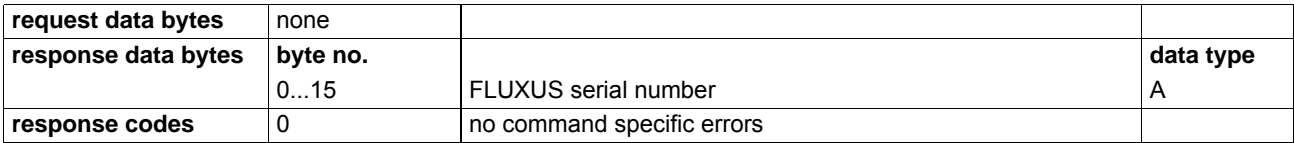

Tab. A.51: **Command 201**: read FLUXUS firmware version (reads the FLUXUS firmware version (16 ASCII characters))

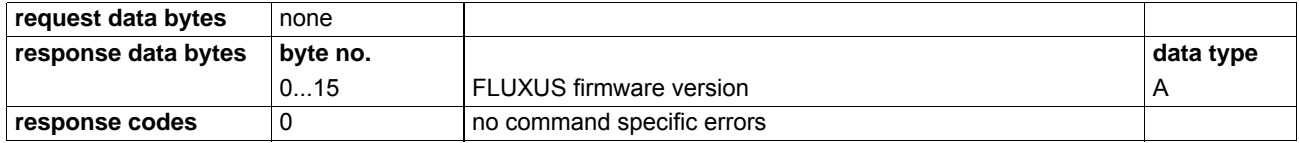

#### Tab. A.52: **Command 202**: read HART serial number (reads the HART serial number (15 ASCII characters))

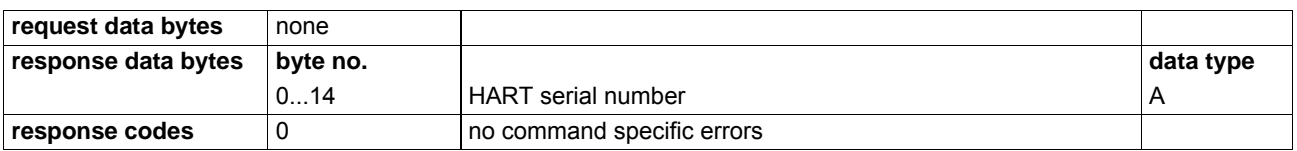

#### Tab. A.53: **Command 203**: read HART firmware version

(reads the HART firmware version, the first byte represents the major and the second byte the sub version)

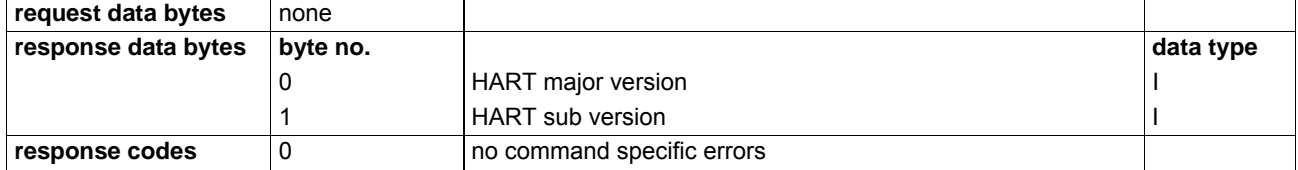

## Tab. A.54: **Command 230**: clear totalizer

(sets the totalizer value to zero. It is possible to choose the totalizer of a physical (A, B, C, D), virtual (Z, Y) or all channels(\*) by setting the first data byte (channel ID). This first data byte has to be written with the ASCII value of the channel ID (example: channel A = 65 = 0x41). The second byte represents the totalizer type. It is possible to reset only positive ('+'), only negative ('-') or both (\*') totalizers. As at the channel ID it is necessary to specify the ASCII value of '+' (43 = 0x2B),  $^{\circ}$ - $^{\circ}$  (45 = 0x2D) or  $^{\circ}$  (42 = 0x2A).)

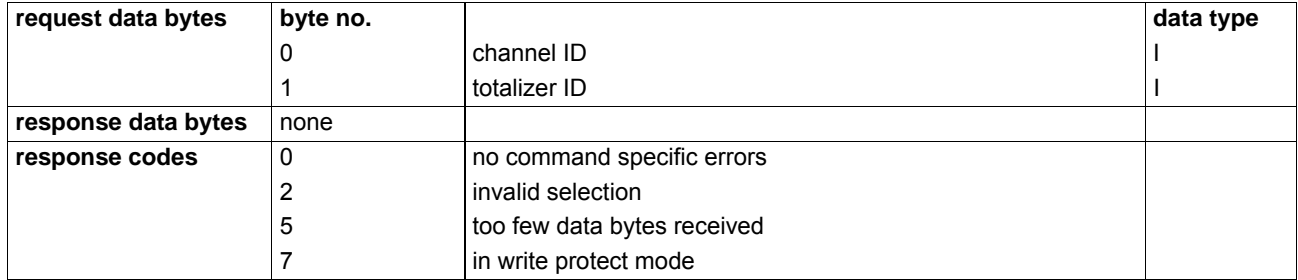

#### Tab. A.55: **Command 240**: read error value delay

(reads the timeout value, which determines how many seconds must past before the status of a device variable changes to poor accuracy and the current loop changes to the current loop output error value.)

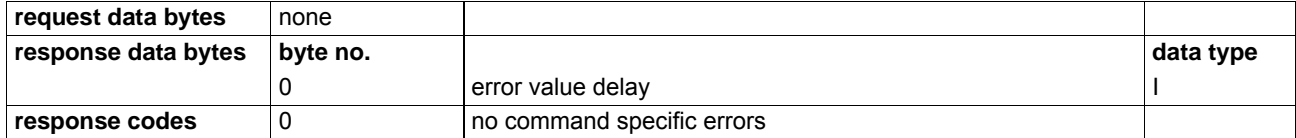

Tab. A.56: **Command 241**: write error value delay

(writes the timeout value, which determines how many seconds must past before the status of a device variable changes to poor accuracy and the current loop changes to the current loop output error value.)

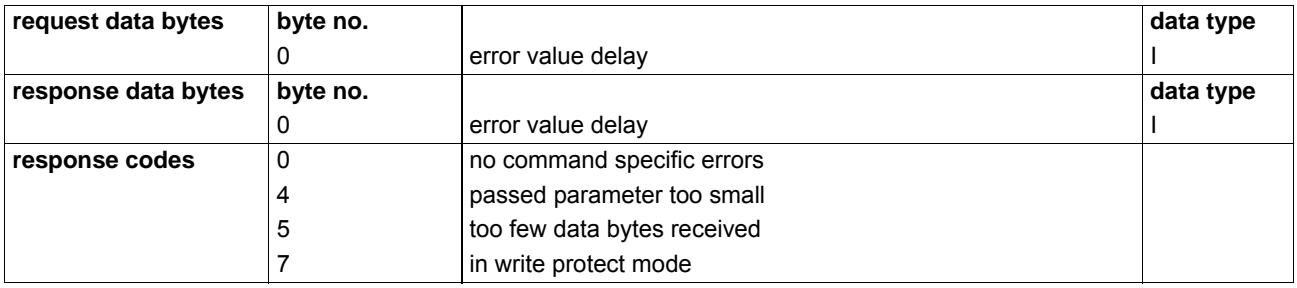

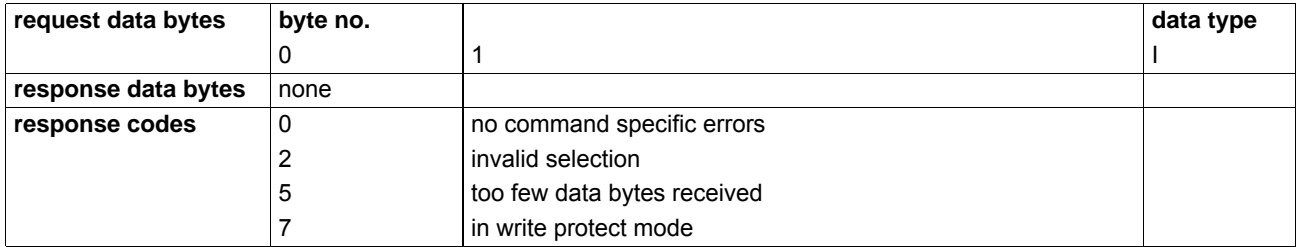

Tab. A.57: **Command 253**: reset HART specific settings to factory default (resets the HART specific default settings. One data byte (1) has to be written to the device.)

# **A.7 Device Variables and Units**

FLUXUS flowmeters are multichannel/sensor devices:

- channel A, B, C, D  $\rightarrow$  physical channels
- channel  $Z, Y \rightarrow virtual/calulation channels$

All device variables listed in table 5.1 are available over HART interface. Defaults are:

- primary process variable (PV)  $\rightarrow$  volumetric flow rate (7)
- secondary process variable (SV)  $\rightarrow$  volumetric flow rate, positive totalizer (8)
- tertiary process variable  $(TV) \rightarrow$  sound speed (5)
- quaternary process variable  $(QV) \rightarrow flow$  velocity (6)
- unit primary process variable  $\rightarrow$  m<sup>3</sup>/h (19)
- unit secondary process variable  $\rightarrow$  m<sup>3</sup> (43)
- unit tertiary process variable  $\rightarrow$  m/s (21)
- unit quaternary process variable  $\rightarrow$  m/s (21)

The upper 3 bits of every device variable code represents the channel. The lower 5 bits represents the measuring value of the determined channel.

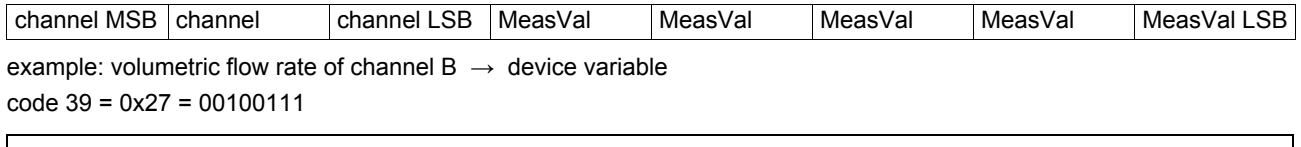

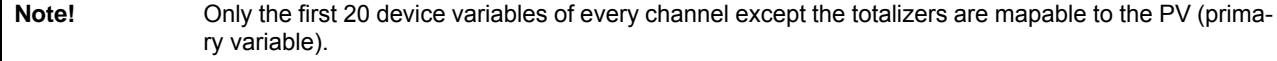

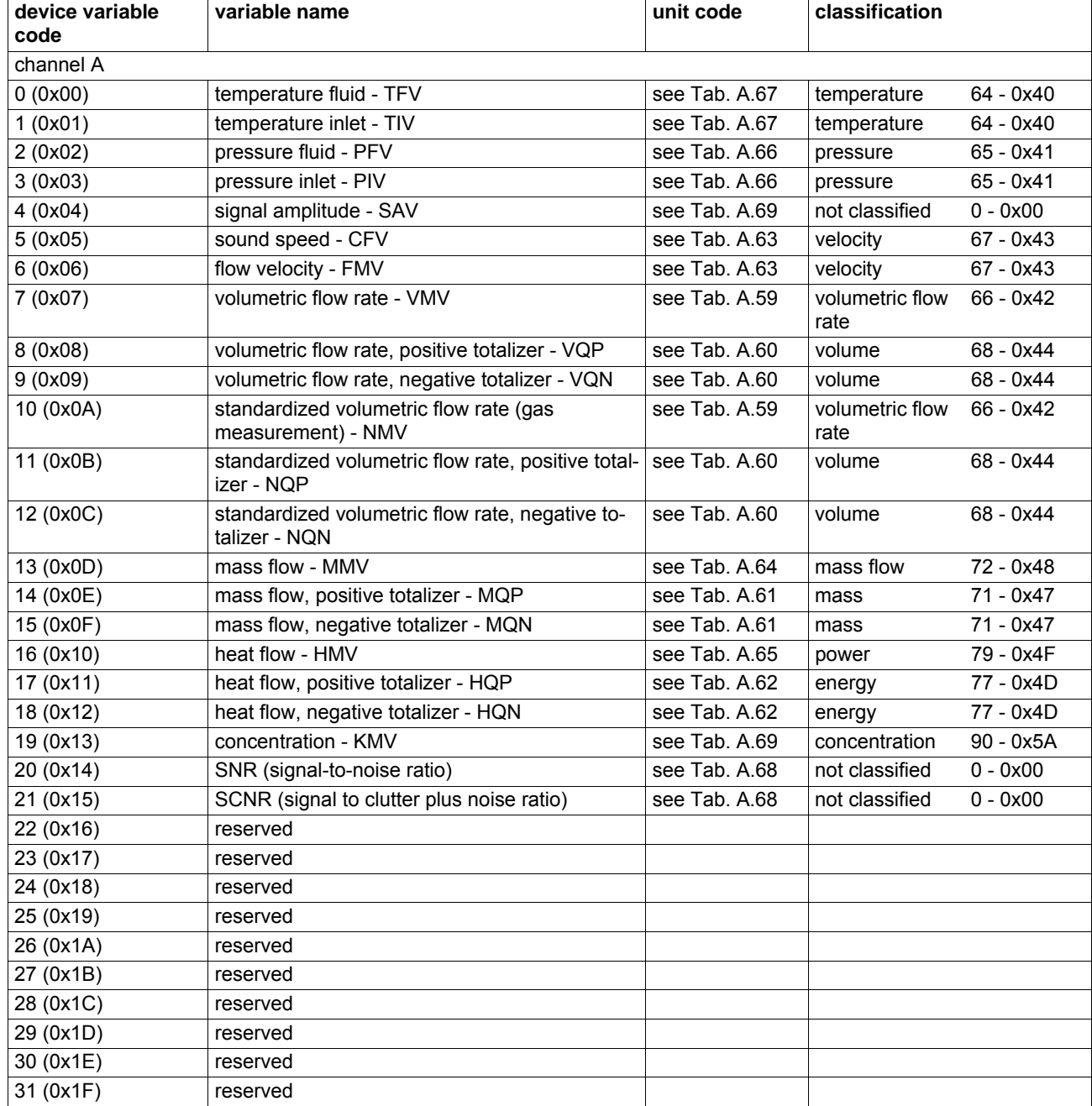

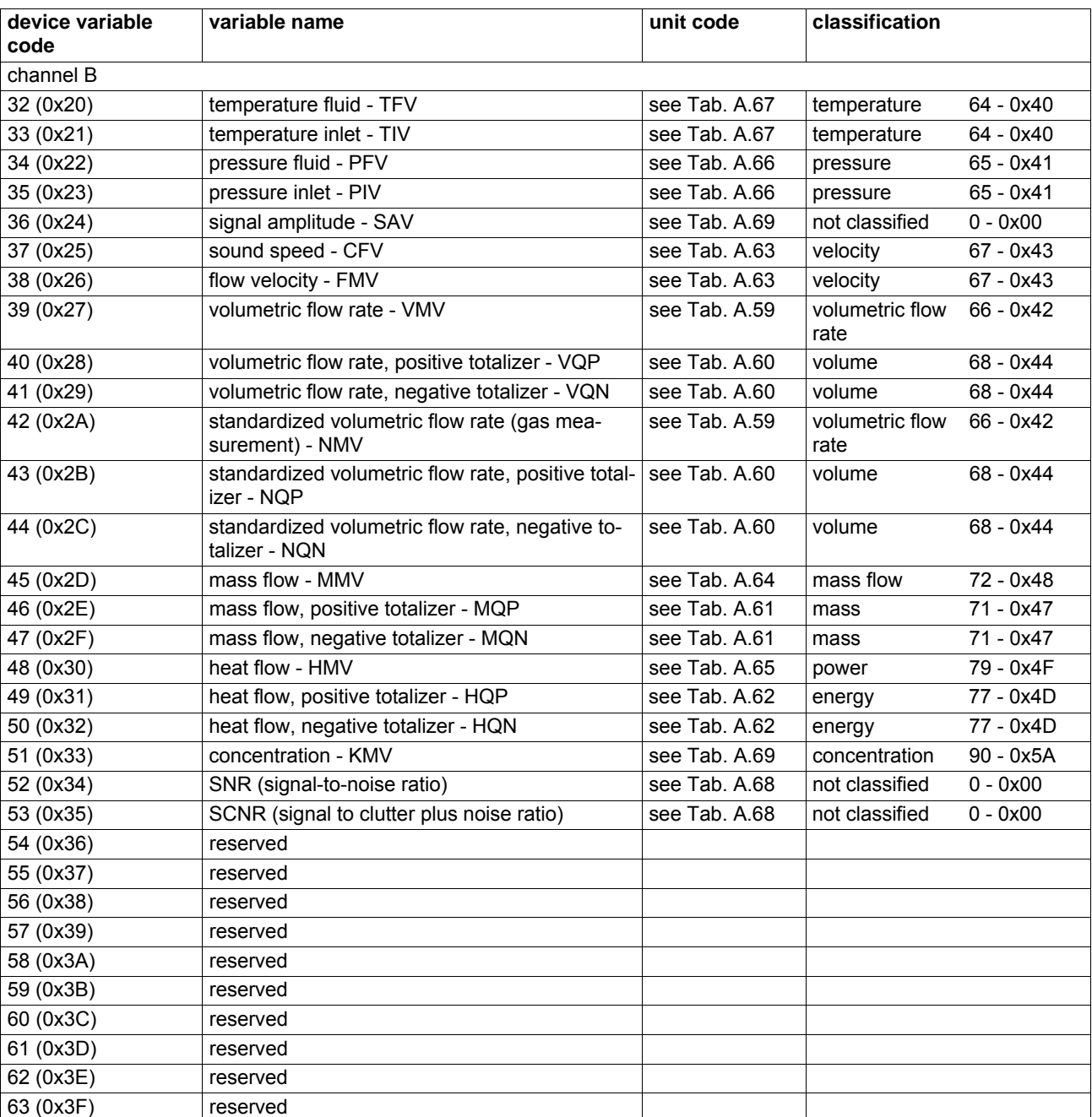

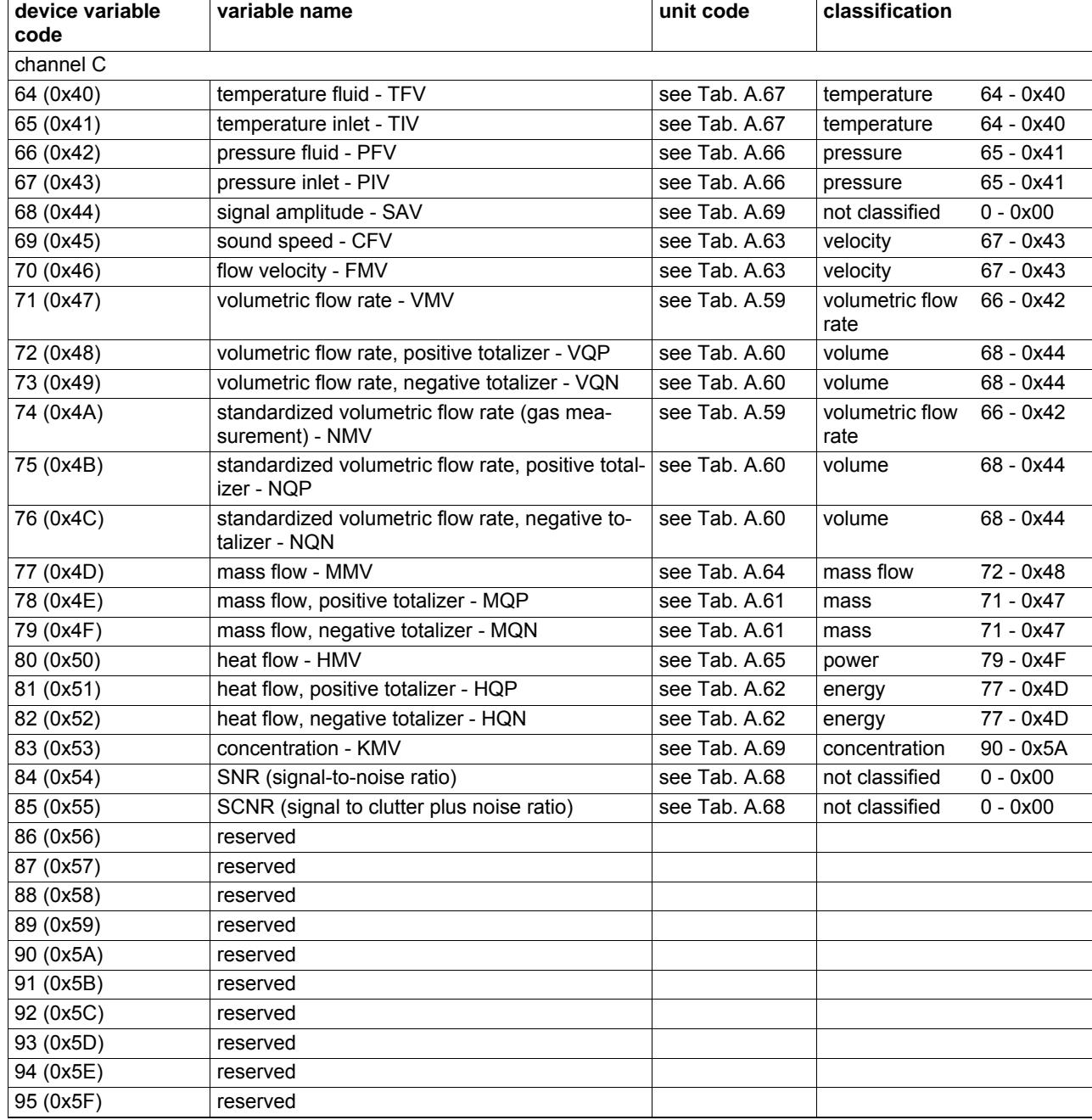

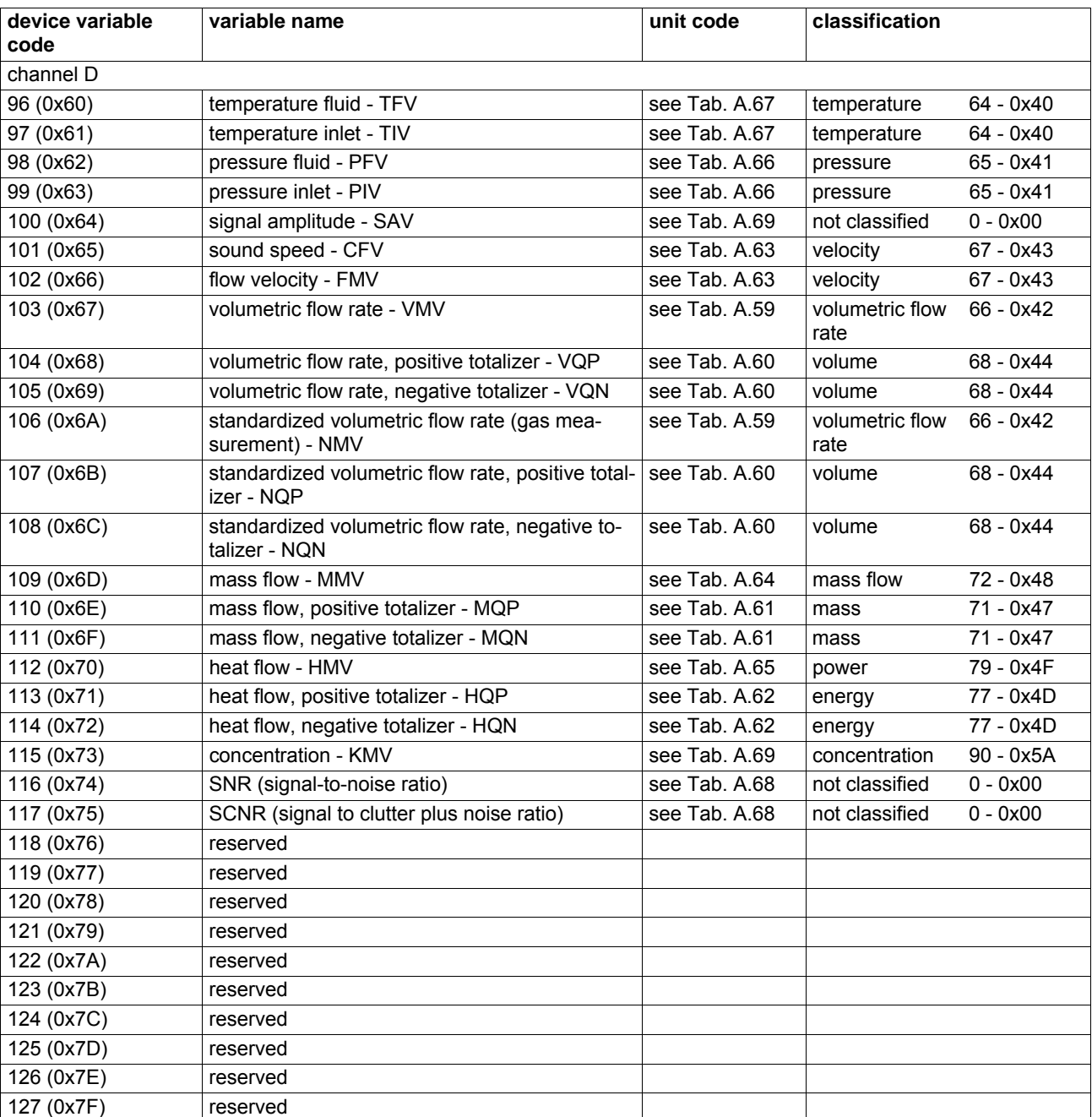

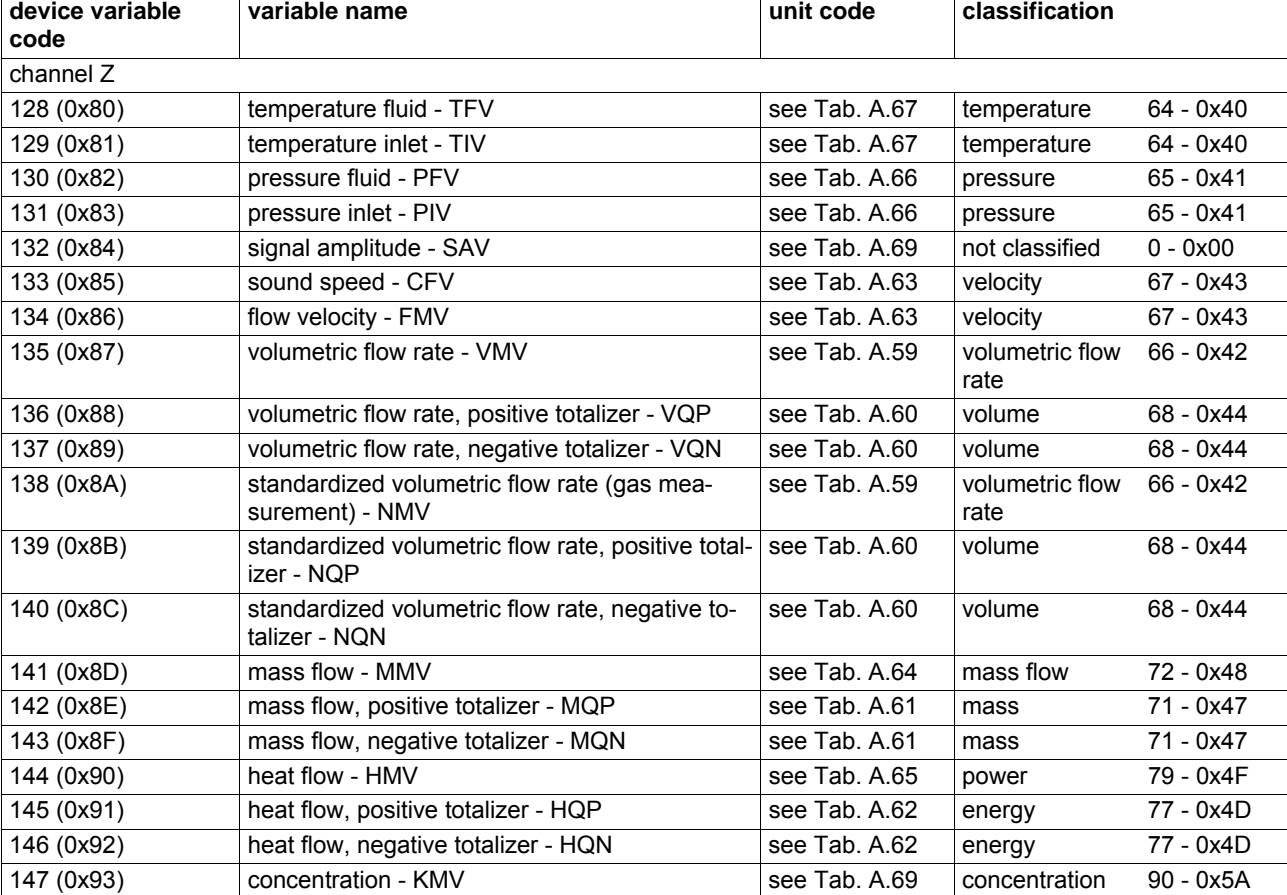

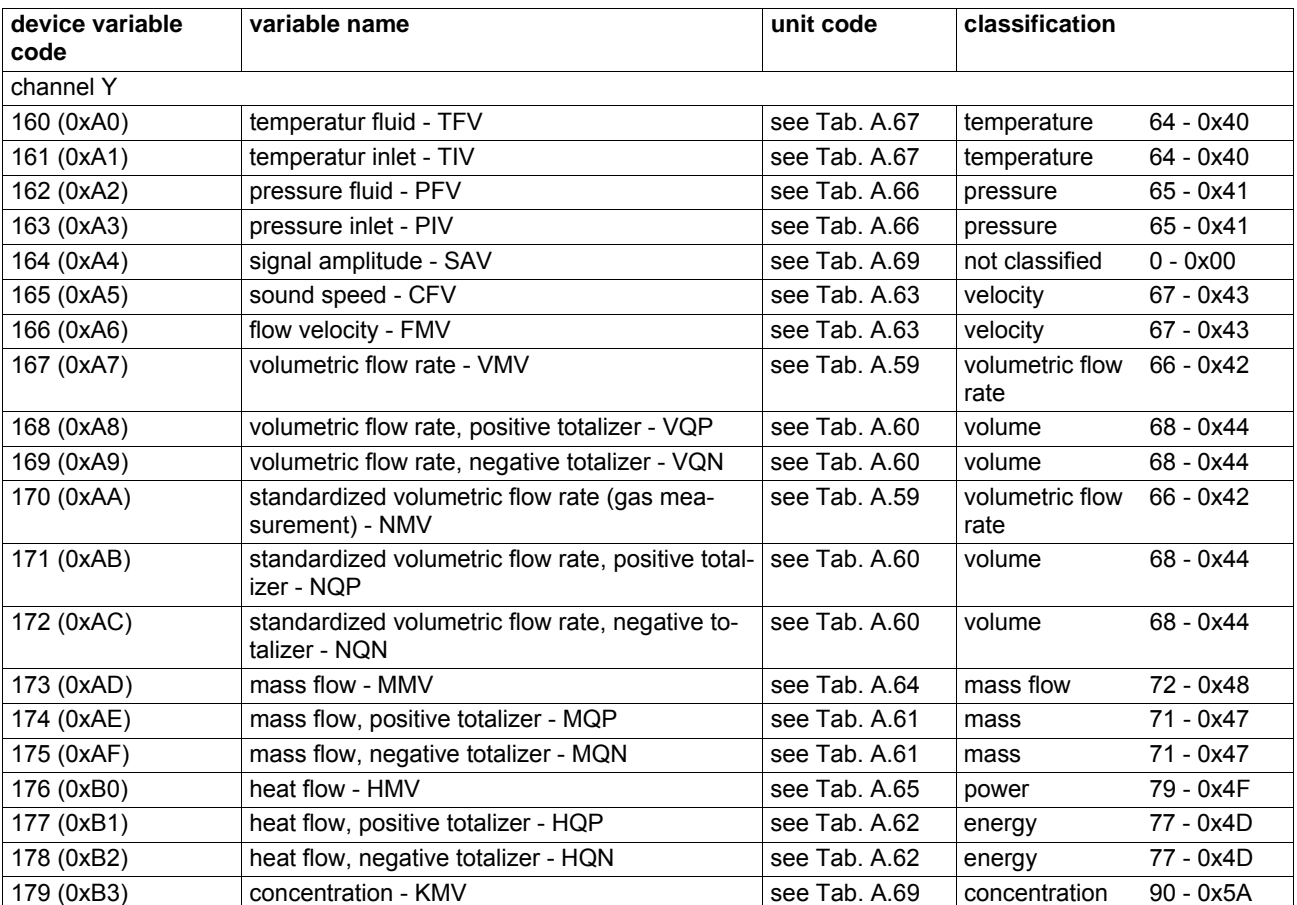

# **A.8 Unit Codes**

Tab. A.59: Unit IDs - volumetric flow rate

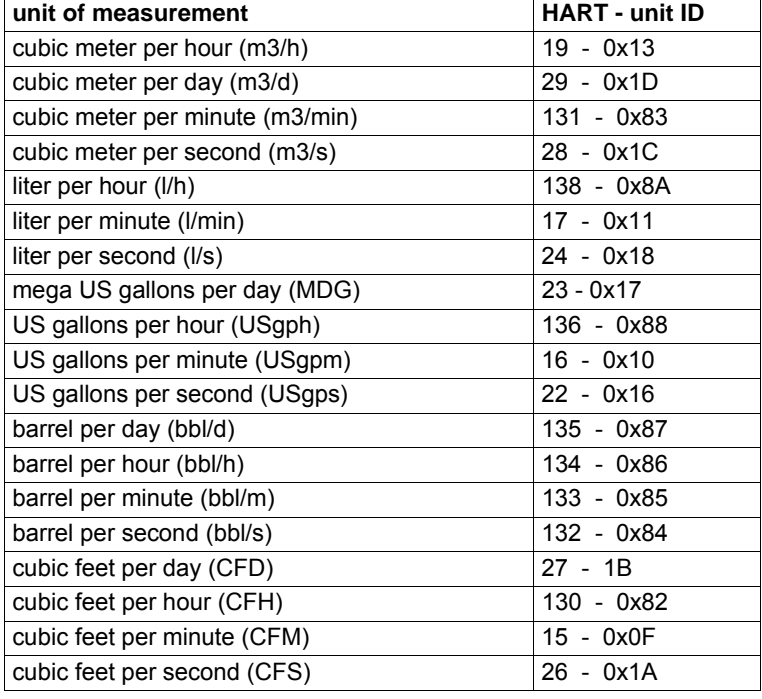

# Tab. A.60: Unit IDs - volume

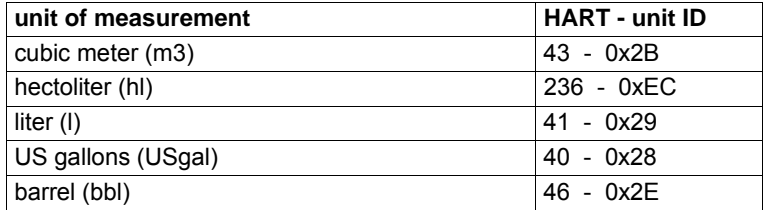

# Tab. A.61: Unit IDs - mass

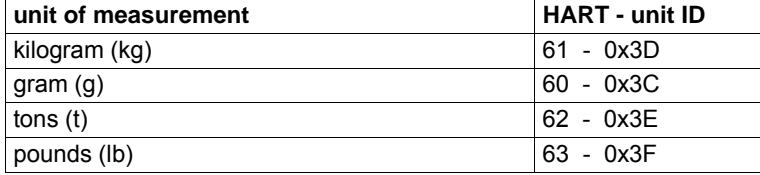

# Tab. A.62: Unit IDs - heat quantity

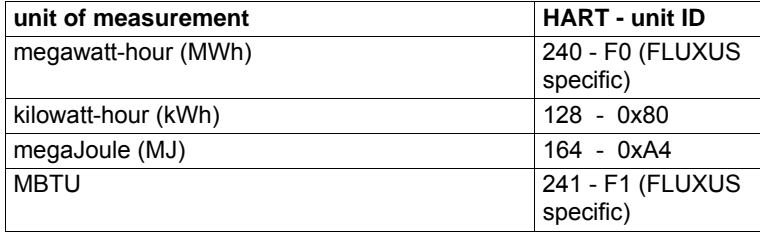

# Tab. A.63: Unit IDs - velocity

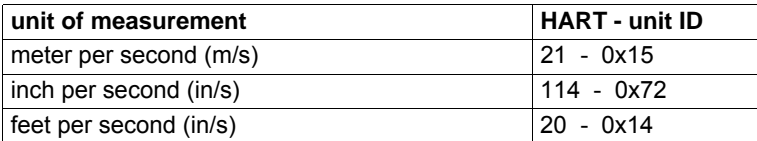

### Tab. A.64: Unit IDs - mass flow

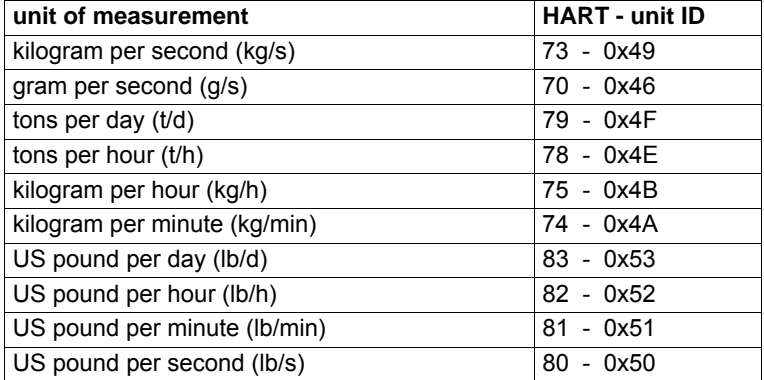

# Tab. A.65: Unit IDs - heat flow

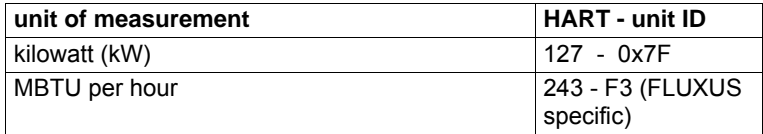

# Tab. A.66: Unit IDs - pressure

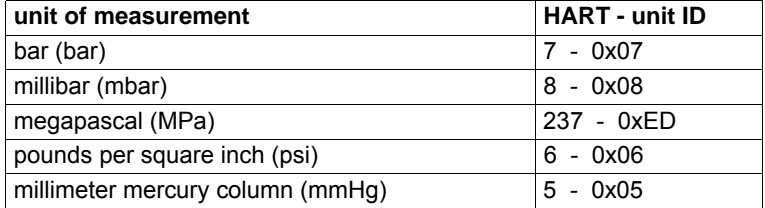

# Tab. A.67: Unit IDs - temperature

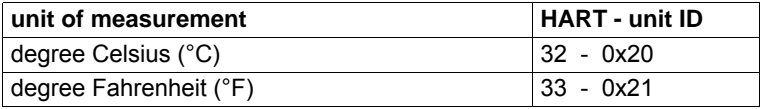

# Tab. A.68: Unit IDs - signal strength

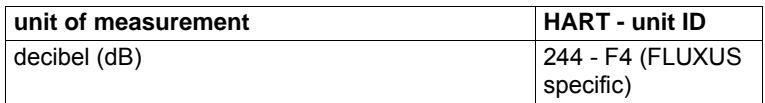

## Tab. A.69: Unit IDs - no unit of measurement

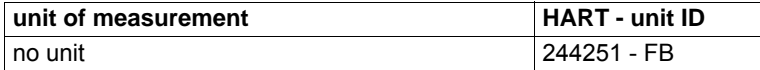

# **A.9 Status Information**

This chapter describes the different status information by the field device.

# **A.9.1 HART Specific Device Status**

The first two bytes of every slave response message contains field device status information. The first byte is multiplexed and contains either the communication status (MSB set) or the response code (MSB not set) for a handled command from a master. The second byte contains

field device status information.

- Field device returns communication status byte (bit-mapped) if a communication error is detected.
- If no communication errors occur the field device returns a command dependent response code.

If a communication error occur all bits of the second byte are zero. If not it contains the device status which represents the current state of the slave.

Tab. A.70: Communication errors

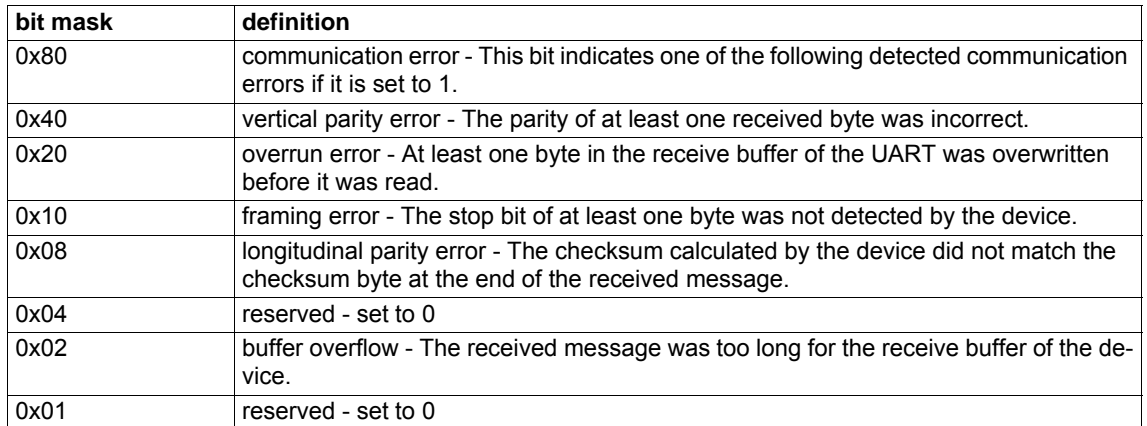

The response codes indicate three classes of indications to the host. These are notifications, warnings and errors.

### Tab. A.71: Response code classification

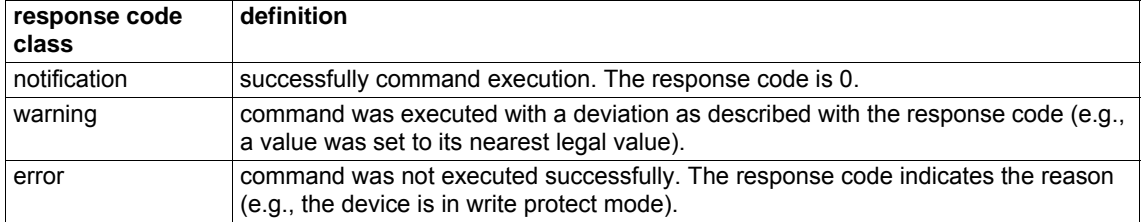

The following table shows information about the device status byte.

Tab. A.72: Device status

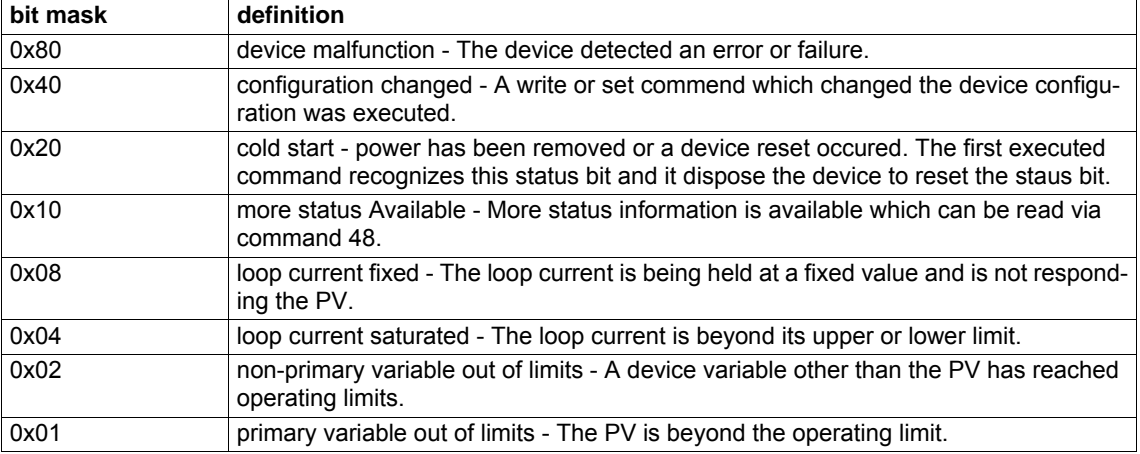

# **A.9.2 Additional Device Status**

The field device doesn't support an additional device status.

# **A.9.3 Device Variable Status**

Every device variable has a status which can be read with HART command 9.

device variable states:

 $good \rightarrow measuring value OK - no errors$ 

poor Accuracy  $\rightarrow$  measuring value is older than "error value delay" (see command 240 and 241)

bad  $\rightarrow$  measuring value is unavailable or never set

## **A.9.4 Error Value Delay**

The error value delay is the time interval after which the current loop output error value will be transmitted to the current loop in case no valid measured values are available. This delay can be read by command 240 and written by command 241. The default value is 10 seconds.